Hochschule Anhalt (FH) Abteilung Bernburg

Fachbereich Landwirtschaft/ Ökotrophologie/Landespflege

# Diplomarbeit

## GIS-GESTÜTZTE ANALYSE DER LANDSCHAFTSZERSCHNEIDUNG IM LAND SACHSEN-ANHALT

## EXEMPLARISCHE UNTERSUCHUNG DES SAALKREISES UND DER KREISFREIEN STADT HALLE

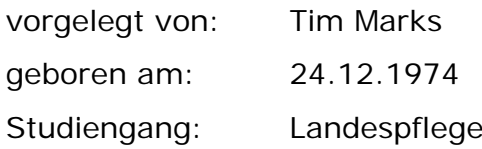

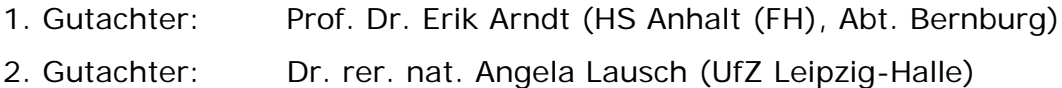

Bernburg, im März 2004

## Bibliographische Beschreibung

Name, Vorname: Marks, Tim

Thema der Diplomarbeit: GIS-gestützte Analyse der Landschaftszerschneidung im Land Sachsen-Anhalt

> Exemplarische Untersuchung des Saalkreises und der kreisfreien Stadt Halle.

2004/ 60 Seiten/ 7 Tabellen/ 12 Abbildungen/ 6 Karten/ 3 Anhänge

Bernburg: Hochschule Anhalt (FH) Fachbereich 1 - Diplomarbeit

#### Autoreferat:

Die Landschaft wird durch verschiedenste Trennelemente zerschnitten. Straßen und Schienen wirken für viele Tiere als Ausbreitungsbarrieren. Der weiterhin ungebrochene Siedlungszuwachs engt die verbliebenen Freiräume weiter ein. Ein Verlust an Biodiversität<sup>1</sup> ist damit unumgänglich. Der Grad der Landschaftszerschneidung und dessen Entwicklung können daher als wichtige Indikatoren für die Bedrohung der Artenvielfalt fungieren. In Baden-Württemberg wurden im Juni 2002 die Ergebnisse einer Landschaftszerschneidungsanalyse von ESSWEIN ET AL. herausgegeben, die auf dem Maß der effektiven Maschenweite fußen. Die Methode dieser landesweiten Untersuchung soll zu einem größtmöglichen Maß auf ein Untersuchungsgebiet in Sachsen-Anhalt Anwendung finden. Als möglicher ,Vorläufer' einer landesweiten Untersuchung wird in der vorliegenden Diplomarbeit insbesondere die technische Bearbeitung betrachtet. Darüber hinaus werden die erhaltenen Ergebnisse einander gegenübergestellt und diskutiert.

 $\overline{a}$ 1 Artenvielfalt

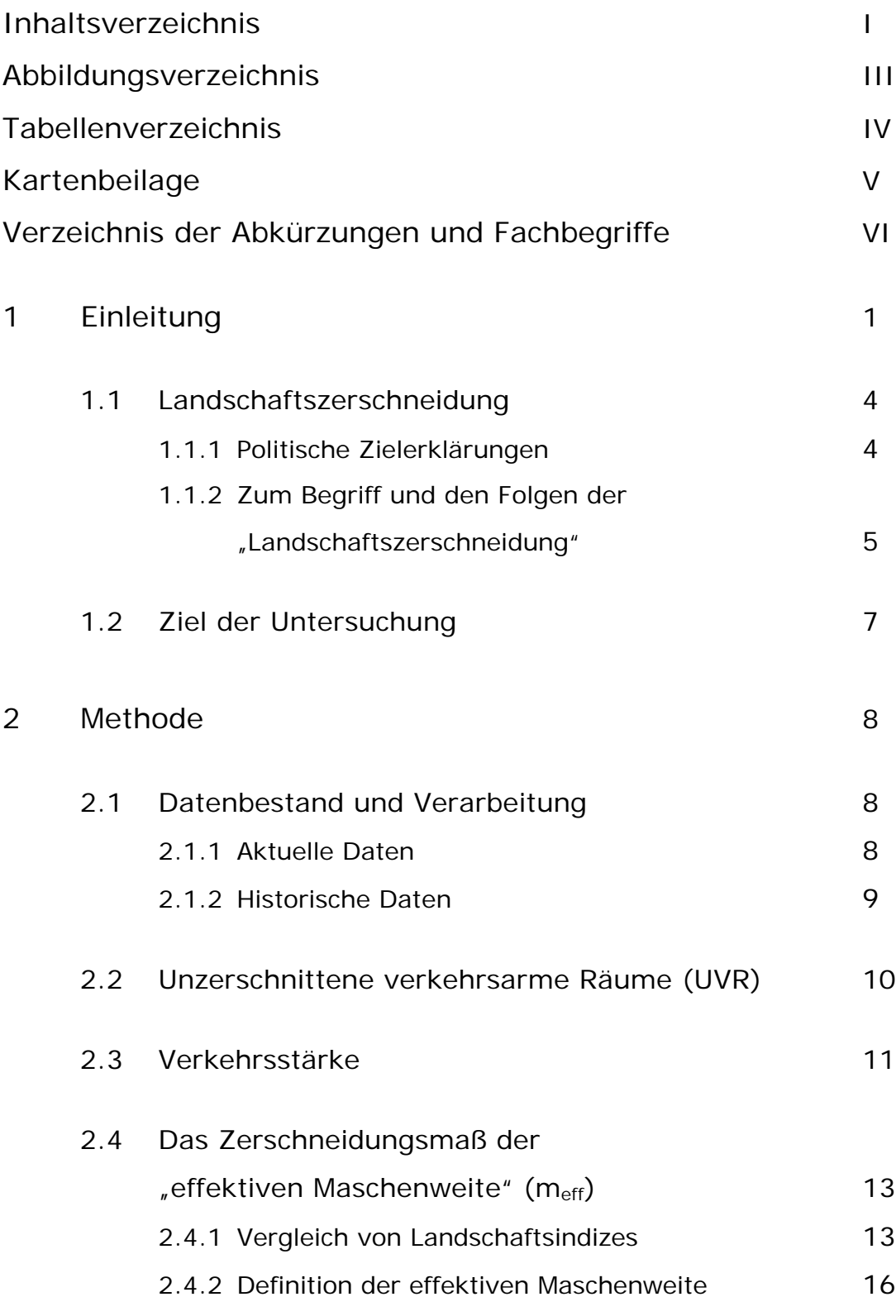

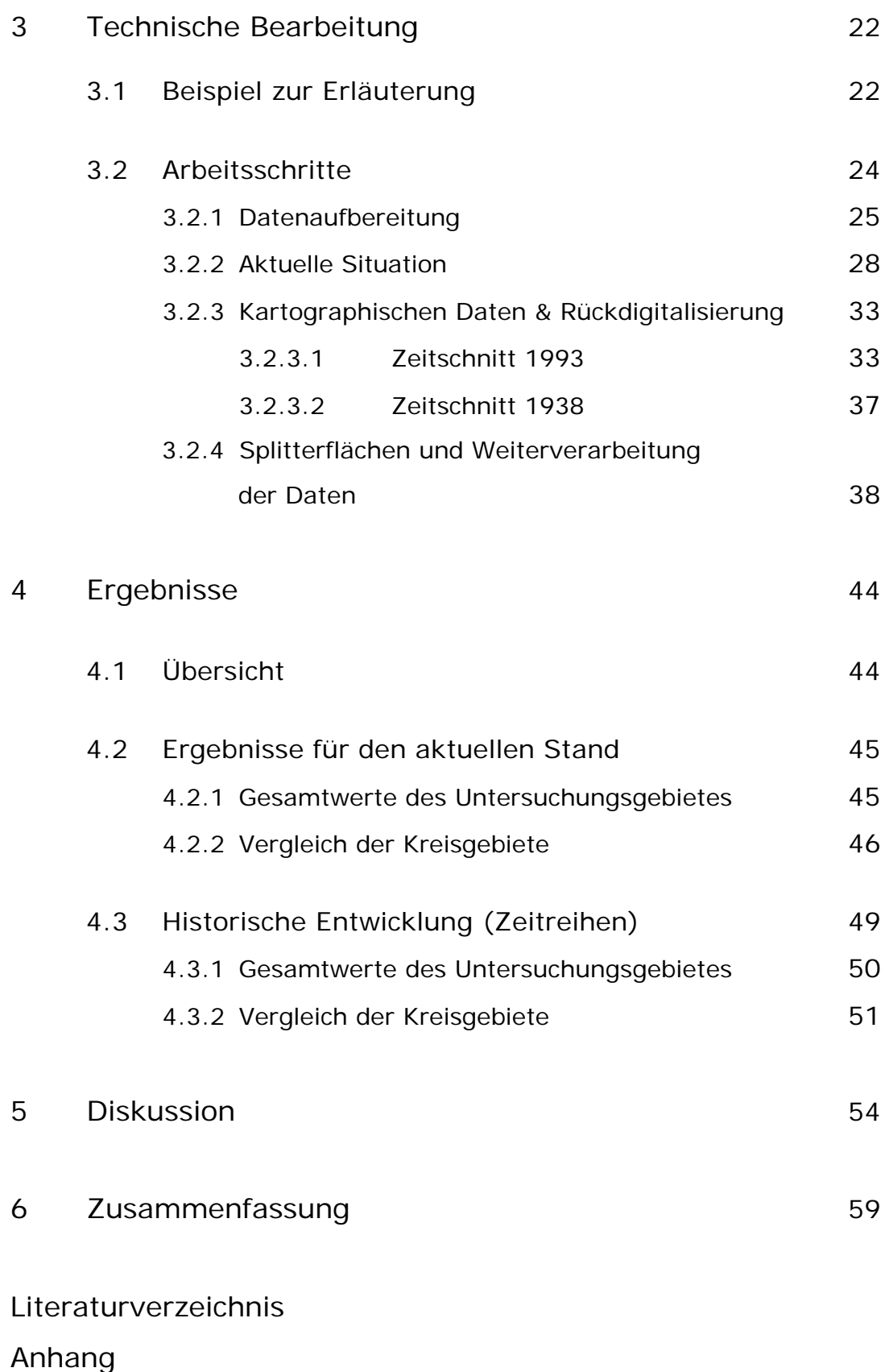

## Abbildungsverzeichnis

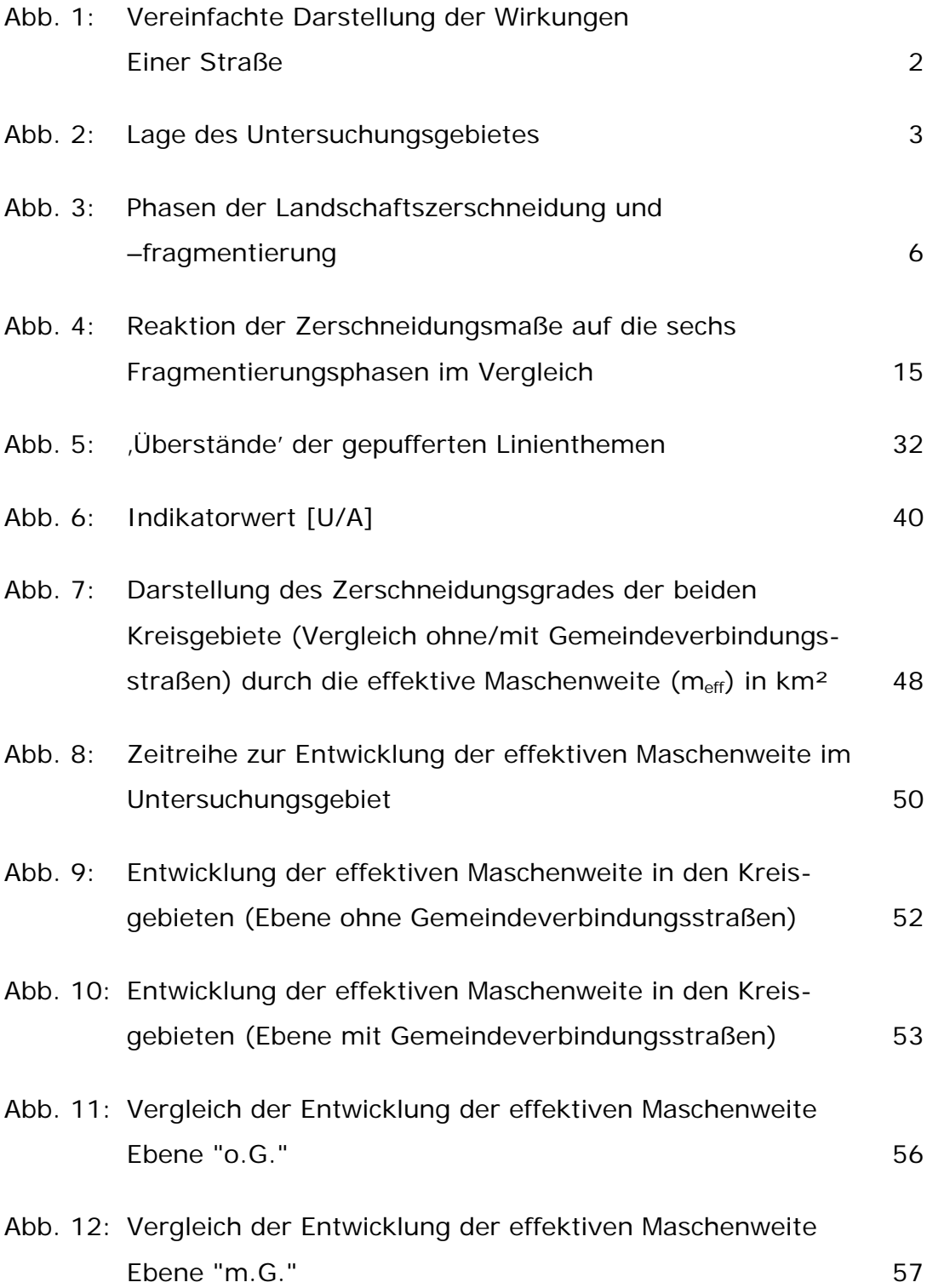

## Tabellenverzeichnis

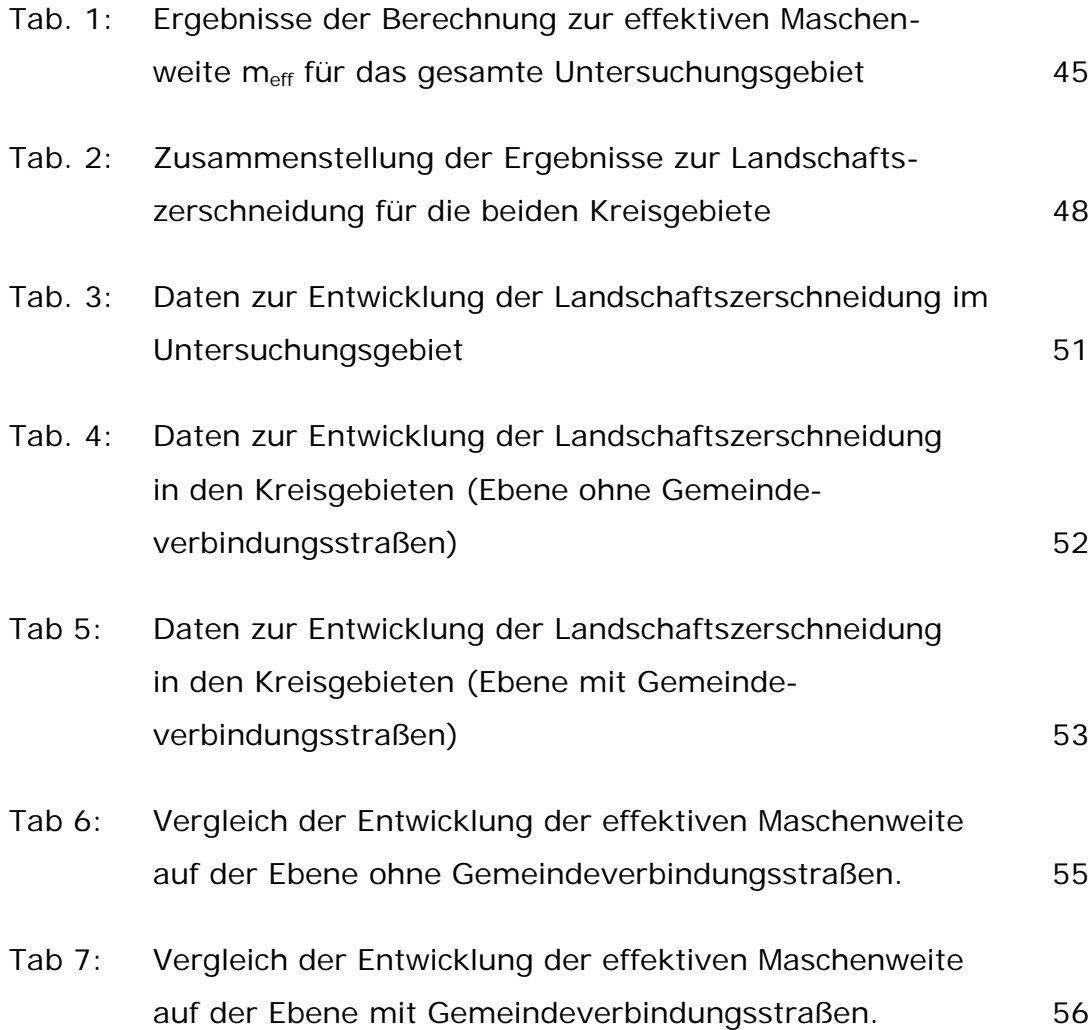

### Kartenbeilage

- Karte 1: Unzerschnittene Lebensräume im Untersuchungsgebiet um 2003 (ohne Gemeindeverbindungsstraßen)
- Karte 2: Unzerschnittene Lebensräume im Untersuchungsgebiet um 1993 (ohne Gemeindeverbindungsstraßen)
- Karte 3: Unzerschnittene Lebensräume im Untersuchungsgebiet um 1938 (ohne Gemeindeverbindungsstraßen)
- Karte 4: Unzerschnittene Lebensräume im Untersuchungsgebiet um 2003 (mit Gemeindeverbindungsstraßen)
- Karte 5: Unzerschnittene Lebensräume im Untersuchungsgebiet um 1993 (mit Gemeindeverbindungsstraßen)
- Karte 6: Unzerschnittene Lebensräume im Untersuchungsgebiet um 1938 (mit Gemeindeverbindungsstraßen)

#### Verzeichnis der Abkürzungen und Fachbegriffe

Anthropogen – Vom Menschen verursacht.

- ATKIS-Daten Digitale Daten aus dem "Amtlichen Topographisch Kartographischen Informationssystem".
- ATKIS-OK "ATKIS Objektartenkatalog" Version 3.2, Stand 01.03.2003
	- [Objart] "Objektart" nach dem ATKIS-OK.
	- [WDM] "Widmung" ist die Zuordnung bzw. Klassifizierung von Straßen nach ihrer Verkehrsbedeutung durch den Verwaltungsakt Widmung.
		- ß 9997 "Attribut trifft nicht zu"
		- 9998 "nach Quellenlage derzeit keine Zuweisung möglich"
	- [BRG] "Breite des Gewässers" ist die Breite von linienförmig modellierter "<Objektart>" in [m] gemäß Klassenangabe.
	- [KON] "Bauart", Konstruktionsmerkmal. ist die Art von "<Objektart>".
		- $\blacksquare$  1430 "Wehr" ist ein festes oder mit beweglichen Teilen ausgestattetes Bauwerk im Flussbett zur Regulierung des Wasserabflusses.
		- 9998 "nach Quellenlage derzeit keine Zuweisung möglich"
	- [ZUS] "Zustand" beschreibt die Betriebsbereitschaft von "<Objektart>".
		- **1100 –** "In Betrieb" bedeutet, dass sich "< Objektart>" in regelmäßiger, der Bestimmung entsprechenden Nutzung befindet.
		- **1200 "Außer Betrieb, stillgelegt" bedeutet, dass sich** "<Objektart>" nicht mehr in regelmäßiger, der Bestimmung entsprechenden Nutzung befindet.

dBASE – Format für Tabellendaten mit der Dateiendung ".dbf".

- dB(A) Dezibel, Maßeinheit für Schalldruck
- Dezidiert entschieden, entschlossen
- Georeferenzieren Zuordnung von Bildkoordinaten, die in einem beliebigen Koordinatensystem (bspw. bedingt durch Scanner) vorliegen, in ein Koordinatensystem, das reale Punkte auf der Erdoberfläche repräsentiert.
- GIS Geographisches Informationssystem
- Lärmkorridore Auf eine bestimmte Fragestellung bezogene Wirkungszone des Lärms entlang von Linienhaften Elementen (Straßen, Schienen, etc.)
- "Methode BW" Von ESSWEIN et al. (2002) verwendete Methode zur 'Berechnung' der Landschaftszerschneidung in Baden-Württemberg
- *Multipart-Shape –* In einem *Multipart-Shape* gelten alle vorhandenen Geometrieobjekte als ein Objekt. Einzelflächenberechnungen sind nicht möglich.
- nUVR Anzahl der "unzerschnittenen verkehrsarmen Räume". Meist Erfassung der Räume >100km² oder auch >50 km².
- Rückdigitalisierung Digitalisierungsaufgabe auf einer Zeitachse in Richtung Vergangenheit. Beispielsweise die Herstellung eines früheren Standes auf Grundlage aktueller Kartendaten durch Löschen von Objekten.
- *Shape-File* Dateiformat für Vektordaten der GIS-Software ArcView mit der Endung "shp". In Verbindung mit der dazugehörigen dBASE-Tabelle häufig als Thema bezeichnet.

Thema – vgl. *Shape-File*

UVR, UZV-R – vgl. nUVR

Verlärmungsbänder – vgl. Lärmkorridore

## 1 Einleitung

Die Landschaftszerschneidung durch Verkehrstraßen und zusammenhängende Siedlungsgebiete stellt eines der größten landschaftsökologischen Problemfelder in Deutschland zu Beginn des 21. Jahrhunderts dar. Von der Zerschneidung sind alle Bereiche der Landschaft wie Flächennutzung, Boden, (Klein-)Klima, Atmosphäre (bspw. durch Emissionen), Wasserhaushalt (bspw. durch veränderte Abflussbedingungen), Nährstoffkreisläufe, Landschaftsbild, Erholungswert (bspw. akustische und optische Belastungen) sowie insbesondere Lebensräume und Tierpopulationen betroffen.

Durch die Zerschneidung von Lebensräumen erfolgt eine Fragmentierung und nachfolgende Verinselung von (Teil-) Populationen. Diese Folgeerscheinungen beeinflussen Populationen negativ und können ihr Aussterben nach sich ziehen.<sup>2</sup> Die Abtrennung von Teillebensräumen infolge der Zerschneidung der Landschaft macht die Existenz von Tieren mit komplexen Lebensraumansprüchen unmöglich. Eine weitere Folge sind Straßen- oder Unfallopfer bei Tieren. In der BRD sterben jährlich mehr als 200.000 Großsäuger durch Verkehrsunfälle.<sup>3</sup> Auf der folgenden Seite zeigt Abbildung 1 die Wirkungen einer Straße in vereinfachter Form. Während die Unfallopfer bei Tieren, wie auch die Folgen von Ausbreitungsbarrieren schon seit langem beschrieben und diskutiert werden, stehen in der BRD bis heute nur sehr wenig Daten zu folgender Frage zur Verfügung.

"Wie hoch ist die Landschaftszerschneidung tatsächlich, und wie schnell nimmt sie zu ?" <sup>4</sup>

Vor allem in den neuen Bundesländern ist seit der Wende ein dynamischer Ausbau der Infrastruktur zu beobachten. Die Landschaftszerschneidung nahm und nimmt weiterhin dramatisch zu.

Das Bundesamt für Naturschutz schätzt das Ausmaß mit Hilfe der Zahl der unzerschnittenen verkehrsarmen Räume größer 100 km² (UZV-R).

 $2$  Andren (1994)

 $3$  Schulte (2001)

<sup>4</sup> Esswein et al. (2002):4

1998 liegt der Anteil der unzerschnittenen Räume an der Landesfläche von Sachsen-Anhalt bei 29,2%. Für die neuen Bundesländer liegt dieser Wert bei durchschnittlich 40,2%.<sup>5</sup>

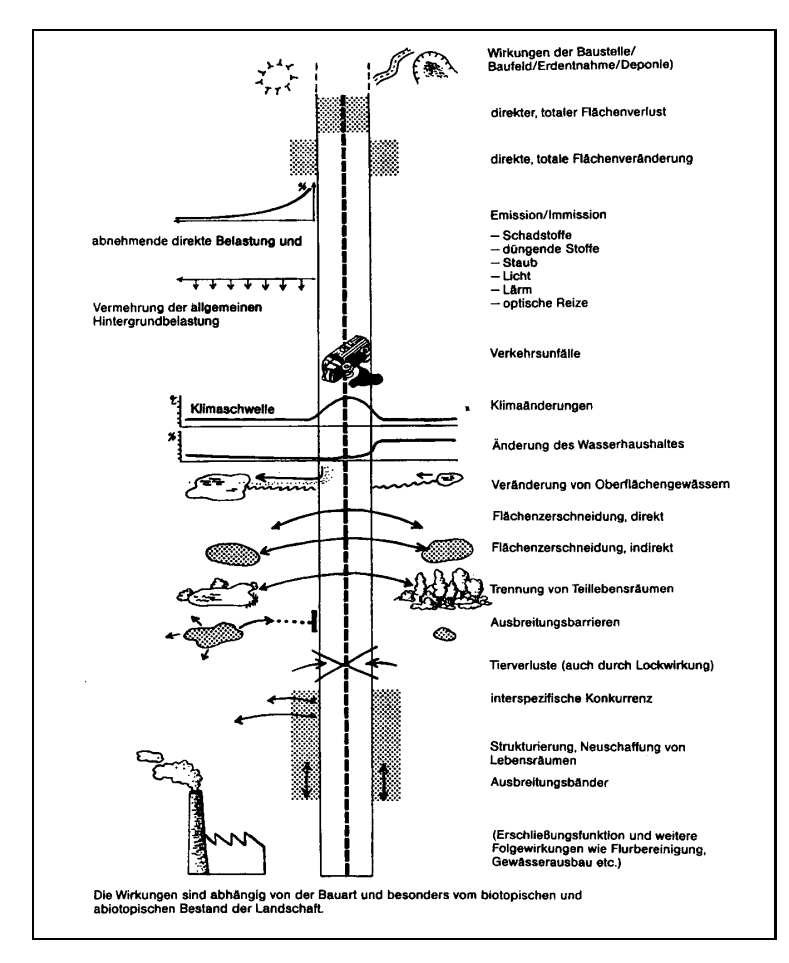

Abb. 1: Vereinfachte Darstellung der Wirkungen einer Straße (aus Jaeger 2002)

Es gibt Grund zur Annahme, dass sich die Landschaftszerschneidung in den neuen Bundesländern bis zur Wiedervereinigung langsamer als in den alten Bundesländern vollzog, seit der Wende allerdings drastisch angestiegen ist ("In den neuen Ländern bestand im Zuge der Wiedervereinigung ein deutlicher Nachholbedarf im Verkehrswege- und Wohnungsbau<sup>"6</sup>). Um diese Annahme zu belegen, wird es notwendig sein die Entwicklung der Landschaftszerschneidung in den neuen Bundesländern zu analysieren. In der Vergangenheit wurden bereits einige Modelle zur Quantifizierung von Landschaftszerschneidung

 $\overline{a}$ 5 BfN (1999)

<sup>6</sup> Bundesregierung (2002)

entwickelt. Diese bilden damit die Grundlage einer flächen- und problembezogenen Analyse (Zusammenstellung und Vergleich in JAEGER  $(2002)$ .

In der nachfolgenden Diplomarbeit, wird der methodische Ansatz der Akademie für Technikfolgeabschätzung in Baden-Württemberg<sup>7</sup> (siehe dazu Kapitel 2) auf ein Untersuchungsgebiet in Sachsen-Anhalt angewandt (Abb. 2). Das Untersuchungsgebiet umfasst zwei Kreisgebiete (Saalkreis und kreisfreie Stadt Halle/Saale) und kann als möglicher Vorläufer einer flächendeckenden Untersuchung des Landes Sachsen-Anhalt dienen.

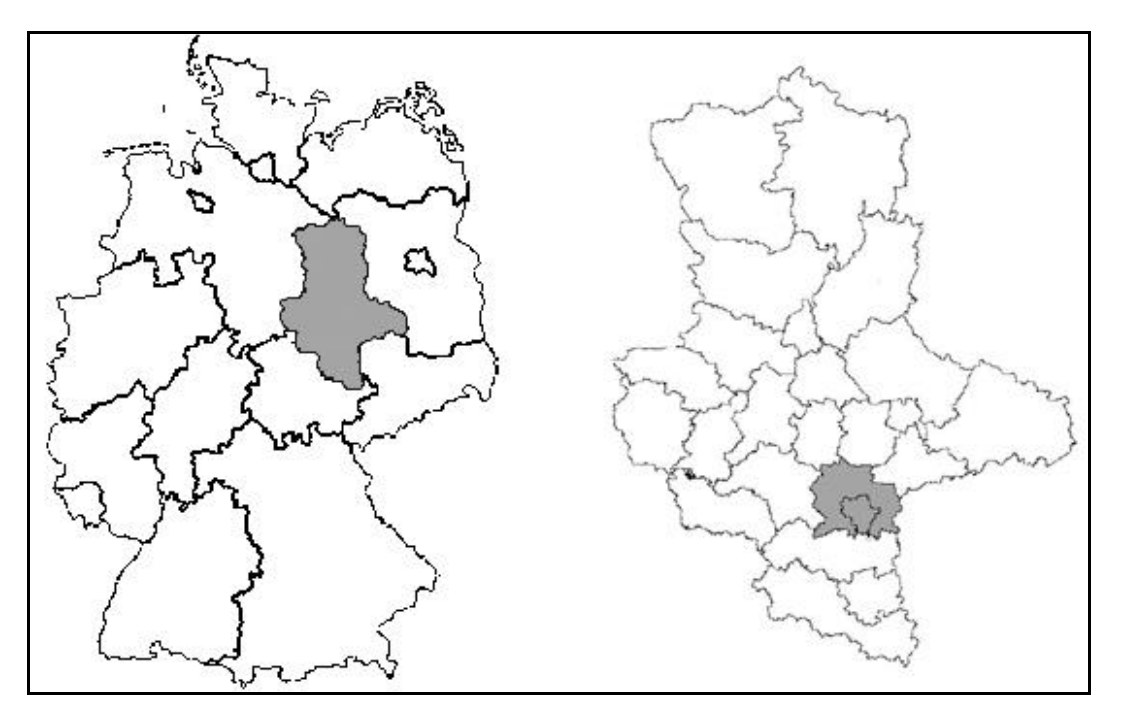

Abb. 2: Lage des Untersuchungsgebietes

 $\overline{a}$  $7$  Esswein et al. (2002): 17ff

#### 1.1 Landschaftszerschneidung

### 1.1.1 Politische Zielerklärungen<sup>8</sup>

Nachfolgend soll kurz auf einige politisch formulierte Ziele zu diesem Kontext hingewiesen werden.

- ß Bodenschutzkonzeption von 1985. Die deutsche Bundesregierung erklärt die "Trendwende im Landverbrauch" zu ihrem Ziel. Maßnahmen hierzu sollen u.a. sein: 9
	- o "Reduzierung des Verkehrsflächenbedarfs im städtischen Umland durch Trendumkehr bei der Zerschneidung und Zersiedlung der Landschaft"
	- o Die Bewahrung von "Landschaften mit naturnahen Bodennutzungen vor weiteren Zerschneidungen durch Verkehrswege und Leitungssysteme sowie vor Bebauung"
- ß 39. Umweltministerkonferenz 1992. Im Handlungskonzept "Naturschutz und Verkehr" sind Forderungen nach "Großen unzerschnittenen und verkehrsarmen Räumen" und "Freihaltung von wertvollen Landschaftsräumen von überörtlichen Verkehrswegen" enthalten.<sup>10</sup>
- Die Enquete-Kommission "Schutz des Menschen und der Umwelt" des Deutschen Bundestages betont 1997 abermals die Notwendigkeit des Flächensparens bei der Siedlungsentwicklung. In ihrem Abschlussbericht von 1998 heißt es, dass in Deutschland eine "schon ansatzweise erkennbare Zersiedelung mit erheblichen Qualitätsverlusten für Freizeit, Naturschutz und ggf. auch das Wohnen<sup>" 11</sup> droht.
- ß Der Raumordnungsbericht 2000 weist warnend auf die unerwünschten Folgen der steigenden Zersiedlung und Suburbanisierung in Deutschland hin.<sup>12</sup>

<sup>&</sup>lt;sup>8</sup> Esswein et al. (2002): 4ff

<sup>9</sup> Bundesminister des Innern (1985):96 u. 108.

<sup>10</sup> LANA (1995)

<sup>11</sup> Deutscher Bundestag (1997) und (1998)

<sup>12</sup> Bundesamt für Bauwesen und Raumordnung (2000)

In einer Pressemitteilung<sup>13</sup> konstatiert das Bundesumweltministerium (BMU) 2003, dass sich der Zuwachs des täglichen Flächenverbrauchs verringert hat. Nach Auffassung des BMU ist diese Verringerung auf 117 ha gegenüber 129 ha pro Tag ein "Schritt in die richtige Richtung", um das Ziel der nationalen Nachhaltigkeitsstrategie (den Flächenverbrauch bis zum Jahr 2020 auf 30 ha pro Tag zu verringern) zu erreichen.

Nach Feststellungen des Statistischen Bundesamtes dürfte dieser Rückgang aber insbesondere auf den konjunkturell bedingten Einbruch der Bauinvestitionen 2001 zurückzuführen sein. Damit wird deutlich, dass eine Trendwende bei der heutigen flächenintensiven Siedlungsentwicklung noch nicht gesichert ist.

1.1.2 Zum Begriff und den Folgen der "Landschaftszerschneidung"<sup>14</sup>

Die Folgen der Landschaftszerschneidung sind ein umfassendes Problem. Sie betreffen nicht ausschließlich die Tier- und Pflanzenwelt, darüber hinaus schließen sie sechs weitere Problemfelder ein.

- ß Bodenverdichtung und –versiegelung
- **Veränderung des Kleinklimas**
- **Immissionen (Lärm, Abgase, Streusalz etc.)**
- ß Wasserhaushalt
- ß Landschaftsbild und Erholungsqualität
- **Folgen für die Landnutzung**

Der Begriff der "Landschaftszerschneidung" ist jedoch in der Fachwelt nicht eindeutig zuzuordnen. Darüber, was die "Landschaftszerschneidung" beschreiben soll, besteht kein einheitliches Verständnis.<sup>15</sup> Häufig verwendete Definitionen betonen den funktionalen oder den strukturellen Aspekt. Funktionale Betrachtung: "Zerreißen von gewachsenen ökologischen Zusammenhängen zwischen räumlich getrennten Bereichen der Landschaft. "<sup>16</sup> Strukturelle Betrachtung: "vom Menschen geschaffene

<sup>13</sup> Bundesumweltministerium (2003)

 $14$  Esswein et al. (2002)

<sup>15</sup> Jaeger (2002):44, 352

<sup>16</sup> Haber (1993):62

vorwiegend linienhafte Strukturen oder Materieströme, von denen Barriere-, Emissions- oder Kollisionswirkungen oder ästhetische Beeinträchtigungen ausgehen.<sup>"17</sup> Zerschneidungen werden allerdings nicht ausschließlich vom Menschen geschaffen. Außer der anthropogen verursachten Zerschneidung kommt es noch zur geogen bedingten Zerschneidung durch Flüsse oder steile Hangkanten etc..

Die Landschaftszerschneidung oder –fragmentierung lässt sich in sechs Phasen unterteilen. Abbildung 3 illustriert, dass die zerschneidenden Elemente durchaus auch flächenhaft (Bsp.: wachsendes Industriegebiet) sein können.

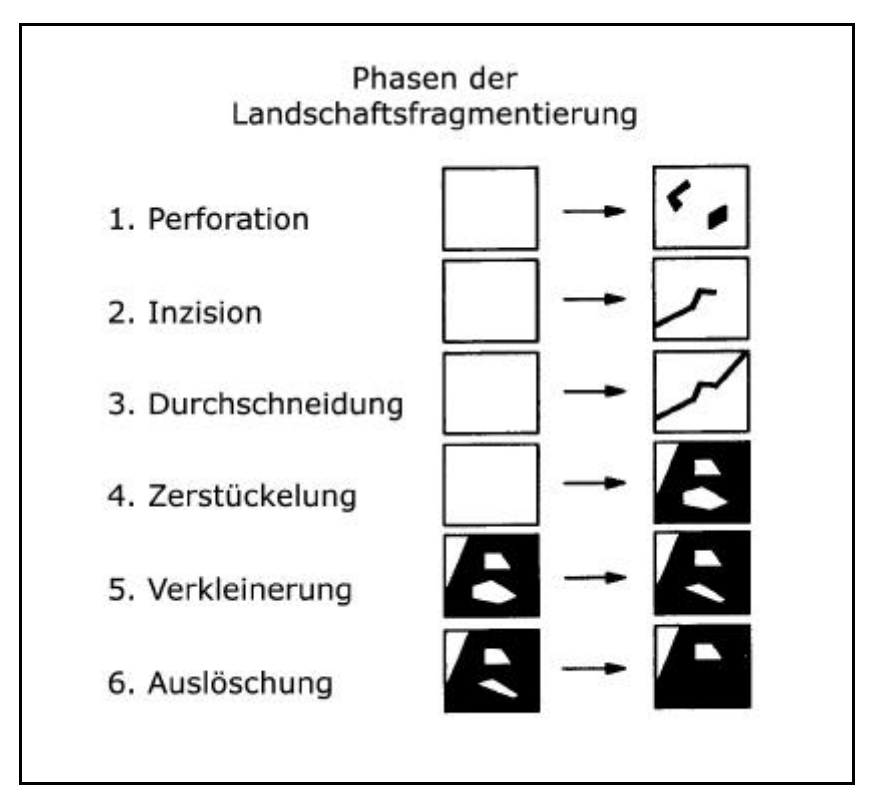

Abb. 3: Die sechs Phasen der Landschaftszerschneidung und -fragmentierung, die sich nach geometrischen Kennzeichen unterscheiden lassen. Schwarz dargestellt sind Flächen, die für bestimmte Arten als Lebensraum ungeeignet sind und ein Hindernis für ihre Ausbreitung oder eine Lärm- und Unruhequelle darstellen (aus Esswein et al. 2002:13).

Jeden Tag werden in Deutschland derzeit 117 ha Fläche für Siedlung und Verkehr neu beansprucht und zum Teil versiegelt.<sup>18</sup> Wird die räumliche

 $\overline{a}$ <sup>17</sup> vgl. Grau (1997)

<sup>18</sup> Bundesumweltministerium (2003)

Dimension der Zerschneidungen auf einer Landkarte betrachtet, so entsteht ein Eindruck davon, wie stark die Landschaft in Deutschland zerstückelt ist. Landschaftszerschneidung und –zersiedlung ist ein flächendeckendes Problem in Mitteleuropa.

## 1.2 Ziel der Untersuchung

Das von der Akademie für Technikfolgeabschätzung in Baden-Württemberg durchgeführte Verfahren zur Landschaftszerschneidung<sup>19</sup> (siehe Abschnitt 2) soll als methodische Grundlage dienen, eine Untersuchung für Sachsen-Anhalt in ähnlicher Form durchzuführen.

Die vorliegende Diplomarbeit untersucht die Landschaftszerschneidungssituation für zwei Kreisgebiete des Landes Sachsen-Anhalt. Aufgrund der kompakten Geometrie wurden der Saalkreis und die kreisfreie Stadt Halle/Saale als Untersuchungsgebiet gewählt. Ein weiteres Argument für diese Auswahl liegt in der unterschiedlichen Prägung der beiden Kreise. Der eher ländliche Saalkreis steht hier der kreisfreien Stadt Halle gegenüber. Damit sind auch deutliche Spannen bei den einzelnen Ergebnissen zu erwarten. Die Diplomarbeit wird eine Übersicht und einen Vergleich des Zerschneidungsgrades in den Landkreisen geben. Dezidiert werden Aussagen zu den folgenden Punkten getroffen:

- ß Welche Räume sind am stärksten, welche am geringsten zerschnitten?
- Wie groß ist die Spannweite des erfassten Zerschneidungsgrades?
- ß Wie stark ändern sich die Ergebnisse, wenn die Gemeindeverbindungsstraßen ausgeklammert bzw. mit einbezogen werden?
- ß Welchen Einfluss hat die Wahl der Grenzen des betrachteten Gebietes auf den ermittelten Zerschneidungsgrad?

 $\overline{a}$ <sup>19</sup> Esswein et al. (2002)

## 2 Methode

## 2.1 Datenbestand und Verarbeitung

2.1.1 Aktuelle Daten

Analog zur Untersuchung in Baden-Württemberg<sup>20</sup> (nachfolgend bezeichnet mit 'Methode BW') wurden Straßen, Bahnlinien, Siedlungsund Industrieflächen (Ortslagen) sowie die geogene Zerschneidung durch Flüsse (ab 6m Breite) und Seen berücksichtigt.

Für die digitale Bearbeitung wurden die ATKIS-Daten des digitalen Landschaftsmodells (DLM-25), Stand März 2003 als Datenquelle verwendet. Die EDBS-Datensätze (Einheitliche Datenbankschnittstelle) wurden vom Landesamt für Umweltschutz in *Shape-Files* umgewandelt, um diese dann mit ArcView weiterbearbeiten zu können. Aus dem Gesamtdatenbestand des Landes wurde nun das Untersuchungsgebiet ausgeschnitten. Mit Hilfe des ,ATKIS Objektartenkatalogs (ATKIS - OK), Version 3.2, Stand 01.03.2003' wurden dann alle zerschneidungsrelevanten linien- und flächenhaften Geometrien über ihre Objektart selektiert und in neue Datensätze überführt. Eine Übersicht der im Untersuchungsgebiet vorhandenen Objektarten (Feld [Objart]) und Klassifizierung nach ihrem Zerschneidungsstatus', findet sich hierzu in Tabellenform in Anhang A.

Im Gegensatz zur 'Methode BW' wurden auch Stichstraßen mit einbezogen, da diese ebenso wie Siedlungen Fläche beanspruchen. Unterschiede zwischen dem ATKIS-Datenbestand und den tatsächlichen Gegebenheiten werden als vernachlässigbar angenommen.

Alle Geometrieobjekte sind so attributiert, dass eine zweifelsfreie Identifikation Ihres Ursprungs möglich bleibt. (Für technische Einzelheiten siehe Kapitel 3)

 $\overline{a}$  $20$  Esswein et al. (2002)

#### 2.1.2 Historische Daten

Wie auch nach der 'Methode BW' wird in dieser Diplomarbeit die Entwicklung der Landschaftszerschneidung anhand von Zahlen und Karten dokumentiert.

Für die Rückdigitalisierung wurden Karten im Maßstab 1:100.000 im Gegensatz zu M1:200.000 ('Methode BW') verwendet (siehe Anhang C). Dies begründet sich zum einen in dem wesentlich kleineren Untersuchungsgebiet und zum anderen in der günstigen Datenlage (Die TK100 lagen für das komplette Untersuchungsgebiet an der HS-Anhalt (FH) vor). Ein weiterer Unterschied liegt in der Anzahl und der Lage der Zeitschnitte in der Vergangenheit. In der vorliegenden Arbeit wurden zwei Zeitschnitte (1993 und 1938) im Gegensatz zu vier Zeitschnitten (1989, 1977, 1966 und 1930) untersucht. Die Einbeziehung weiterer Zeitschnitte wäre durchaus vorteilhaft, allerdings übersteigt dies den Rahmen dieser Arbeit.

Die benötigten Kartenblätter wurden zunächst gescannt und georeferenziert, so dass sie geographisch richtig eingeordnet sind (für technische Einzelheiten zur Georeferenzierung siehe Hilfe zur "*MapScan Extension"* für ArcView und Kapitel 3). Daraufhin wurde analog zur 'Methode BW' schrittweise auf der Grundlage der ATKIS-Daten von 2003 zurückdigitalisiert (siehe Kapitel 3).

Verkehrsstärken wurden gesamtheitlich aufgrund der spärlichen Datenlage nicht berücksichtigt (siehe Abschnitt 2.3).

## 2.2 Unzerschnittene verkehrsarme Räume (UVR)

Als einfache quantitative Angabe zur Charakterisierung von Landschaftsverbrauch und –zerschneidung findet die Anzahl der unzerschnittenen verkehrsarmen Räume (UVR) große Verwendung. Die Anschaulichkeit des 'Maßes UVR' ist sehr hoch. Es ist mathematisch sehr einfach, hat einen sehr geringen Datenbedarf und differenziert zwischen zerschneidenden und betroffenen Flächen.<sup>21</sup>

"Unzerschnittene verkehrsarme Räume" (UVR) sind definiert als Räume größer als 100 km², abgegrenzt durch Straßen außerorts, die eine Verkehrsmenge von über 1000 Fahrzeugen im 24-Stunden-Mittel aufweisen, sowie von Eisenbahntrassen abgegrenzt, sofern letztere nicht in einem UVR enden. $^{22}$ 

Neben der Methode unzerschnittene verkehrsarme Räume größer 100 km² zu zählen, werden (wie in der 'Methode BW') auch unzerschnittene verkehrsarme Räume größer 50 km² häufig gezählt.

Dieses Verfahren hat jedoch folgende Schwächen in der ausschließlichen Verwendbarkeit:

- Das Teilen (Zerschneiden) einer 250 km<sup>2</sup> großen Fläche (Ein UVR>100km²) in zwei neue Flächen zu je 125 km² (zwei UVR>100 km²) würde eine Aufwertung der Situation bedeuten.
- Die Verkleinerung einer Fläche von z.B. 180 km<sup>2</sup> auf 105 km<sup>2</sup> wird nicht berücksichtigt.
- Die Veränderungen bei Flächen, die kleiner sind als 100 km<sup>2</sup> (bzw. 50 km²) werden nicht registriert.

Auf die vorliegende Arbeit soll dieses Verfahren keinerlei Anwendung finden. Dies begründet sich mit den beiden folgenden Punkten:

- ß Die relativ geringe Gesamtgröße des Untersuchungsgebietes mit 767 km².
- Bei der Untersuchung trat nur einmal eine Fläche auf, die größer als 50 km² war. (69,8 km², Zeitschnitt 1938 ohne Einbeziehung der Gemeindeverbindungen)

 $\overline{a}$  $21$  Jaeger (2002)

<sup>&</sup>lt;sup>22</sup> Lassen (1990)

#### 2.3 Verkehrsstärke<sup>23</sup>

Obgleich in der vorliegenden Untersuchung die Verkehrsstärke nicht näher betrachtet und berechnet wurde, soll deren Sinnhaftigkeit im Folgenden erläutert werden.

Die von der Verkehrsstärke abhängende Lärmbelastung einer Straße beeinträchtigt deutlich die Habitatqualität der angrenzenden Lebensräume. Vor allem lärmempfindliche Tierarten sind betroffen. Bereits ab einer Belastung von 47 dB(A) kann hier von einer erheblichen Beeinträchtigung des Lebensraumes (die Eignung des Lebensraumes sinkt um 25%) ausgegangen werden. Von einem absoluten Lebensraumverlust kann ab 90 dB(A) ausgegangen werden.<sup>24</sup>

Lärmunempfindliche Tiere werden in ihrer Ausbreitung durch die Gefahr bei Straßenüberquerungen behindert. Mit zunehmender Verkehrsfrequenz steigt das Mortalitätsrisiko bei Überquerungsversuchen.

Für die Ermittlung der Verlärmungsbänder in Abhängigkeit der Verkehrsstärke bietet sich die Methode von REIJNEN ET AL. (1995) an. Diese Methode wurde ebenfalls bei der Untersuchung der Akademie für Technikfolgeabschätzung in Baden-Württemberg ('Methode BW') angewendet.

Im Bezug auf die historische Analyse bietet die Betrachtung der Lärmkorridore einen besonderen Vorteil. Unterschiedliche Straßenkategorien lassen sich durch die Einbeziehung der Verkehrsstärke besser vergleichen, da das Verkehrsaufkommen in der Vergangenheit sehr viel schwächer war.

Um für die Zeitschnitte die Verkehrsstärke mit einzubeziehen, sind Erfassungen des jeweiligen Verkehrsaufkommens erforderlich.

Durch Probleme bei der Beschaffung der notwendigen Daten zum Verkehrsaufkommen im Untersuchungsgebiet und die damit einhergehende Verzögerung in der Bearbeitung der Untersuchung, kam es zu dem Entschluss die Verkehrsstärke in dieser Diplomarbeit nicht zu betrachten.

 $23$  Esswein et al. (2002)

 $24$  Reck et al. (2001)

Grundlegend ist jedoch die Einbeziehung der Verkehrsstärken als unbedingt sinnvoll anzusehen. Für diese Untersuchung wurde abweichend die folgende Methode verwendet:

Verkehrswege sollen nicht als Linien mit einer Breite = 0 in die Berechnung eingehen, da dies den realen Gegebenheiten am wenigsten entspräche.

Bei den , linienhaften' Gewässern<sup>25</sup> soll die tatsächliche Breite in die Berechnung einfließen. Im Untersuchungsgebiet treten ausschließlich 'linienhafte' Gewässer mit einer Breite von 12m auf (Stand 2003).

Eine Mittelwertberechnung der Bahnstrecken (tatsächlicher Flächenbedarf, Stand 2003) führte ebenfalls zu einer Breite von 12m. Da Gewässer und Bahnstrecken relativ einfach festgelegt werden können, gilt die intensivere Betrachtung den Straßenkategorien. Die folgenden Ansätze sind zur Einbeziehung der unterschiedlichen Straßenkategorien denkbar:

- 1. Es werden für die Straßen drei Klassen gebildet.
	- o Bundesautobahnen
	- o Bundes-, Landes- und Kreisstraßen
	- o Gemeindeverbindungen
- 2. Es wird lediglich eine Klasse gebildet
	- o Straßen aller Kategorien
- 3. Es wird jeder Straßenkategorie eine eigene Pufferdistanz zugewiesen
	- o Bundesautobahnen
	- o Bundesstraßen
	- o Landesstraßen
	- o Kreisstraßen
	- o Gemeindeverbindungen
	- o Schienenverkehr in Betrieb

 $\overline{a}$ <sup>25</sup> Adv (2003): Teil D1-5100

Der letztgenannte Ansatz scheint insbesondere bei der Verwendung der Karten des Deutschen Reiches (KDR100) für den Zeitschnitt 1938 schwer zu realisieren zu sein. Da keinerlei Verkehrsstärken in die Berechnung einfließen werden, und damit auch keine unterschiedlichen Wirkräume für die einzelnen Straßenverbindungen entstehen, wird eine idealisierte Faktorenumgebung angenommen.

Obwohl den realen geographischen Gegebenheiten nicht entsprochen wird, wird der Ansatz mit nur einer Klasse (idealisierter Raum; Denkansatz 2) für alle Straßenkategorien Anwendung finden. Die Linien aller Kategorien gehen mit einer Breite von 12m in die Berechnung ein.

- 2.4 Das Zerschneidungsmaß der "effektiven Maschenweite" (m<sub>eff</sub>)<sup>26,27</sup>
- 2.4.1 Vergleich von Landschaftsindizes

In der Literatur findet sich eine große Anzahl von Landschaftsindizes für die Erfassung von strukturellen Eigenschaften der Landschaft, die teilweise auch Aspekte der Landschaftszerschneidung ausdrücken. <sup>28</sup> Grundsätzlich kann hier zwischen drei Arten von Maßen unterschieden werden: <sup>29</sup>

- 1. Bezug auf eine Einzelfläche (*patch index*)
- 2. Bezug auf einen Flächentyp (*class index* oder *patch type index*)
- 3. Bezug auf das Mosaik der Landschaft als Ganzes (*landscape index*)

Als Maße für die Erfassung der Landschaftszerschneidung können jedoch nur Flächentyp-Indizes (2) oder Gesamtflächen-Indizes (3) dienen, da Einzelflächen-Indizes (1) zu keinen verwertbaren Ergebnissen für die 'flächige' Landschaftszerschneidung führen würde. In JAEGER

 $26$  Esswein et al. (2002)

<sup>27</sup> Jaeger (2002)

<sup>28</sup> McGarigal und Marks (1995), Riitters et al. (1995)

<sup>29</sup> McGarigal und Marks (1995):19ff

(2002):118ff werden 19 Indizes auf ihre Eignung als Zerschneidungsmaß hin untersucht und diskutiert.

Daraus resultierend, wurden dort im Anschluss folgende sechs Maße mit drei neuen Zerschneidungsmaßen auf ihre Reaktion mit den sechs Fragmentierungsphasen verglichen:

- **EXECTE der relative Zerschneidungsindex des Statistischen Bundesamtes** Wiesbaden **Pl**rel (*relative partitioning index*) 30
- ß der Landschaftsdurchschneidungsindex nach Bowen **LDI** (*landscape dissection index*) 31
- ß die Zahl der verbleibenden Flächen (*Patches*) **n**
- **die Anzahl unzerschnittener Räume (UVR) n**uvr
- ß die Durchschnittsgröße der *Patches* F
- ß die Straßendichte **l** (**l\***)

Neu entwickelt: 32

- ß Zerteilungsgrad **D**
- ß Zerstückelungsindex **S**
- **F** Effektive Maschenweite **m**<sub>eff</sub>

Die Ergebnisse des Vergleichs sind in kurzer, übersichtlicher Form der folgenden Abbildung zu entnehmen.

 $\overline{a}$ <sup>30</sup> Deggau et al. (1992)

<sup>&</sup>lt;sup>31</sup> Bowen und Burgess (1981)

 $32$  Jaeger (2002)

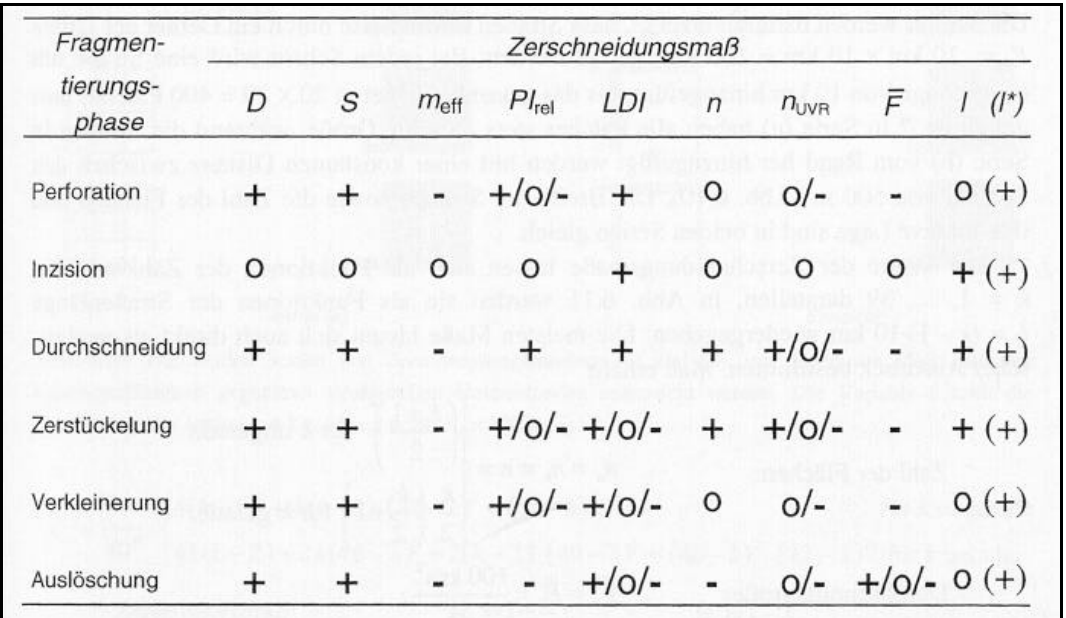

Abb. 4: Reaktion der Zerschneidungsmaße auf die sechs Fragmentierungsphasen im Vergleich.

(D = Zerteilungsgrad, S = Zerstückelungsindex,  $m_{\text{eff}}$  = effektive Maschenweite,  $PI_{rel}$  = relativer Zerschneidungsindex, LDI = Landschaftsdurchschneidungsindex, n = Zahl der *Patches*, n<sub>uvr</sub> = Zahl der unzerschnittenen verkehrsarmen Räume, F = Durchschnittsgröße der *Patches*, l = Straßendichte bezogen auf die Gesamtfläche der Region, l\* = Straßendichte bezogen auf die Summe der Patchflächen;

**-** = Maß reagiert auf diese Phase mit einer Abnahme, o = Maß reagiert überhaupt nicht auf diese Phase, + = Maß reagiert mit einer Zunahme, +/o/**-** = manchmal Zunahme, manchmal Abnahme und manchmal keine Reaktion auf diese Phase. $)^{33}$ 

Der Vergleich der Maße in Abbildung 4 macht deutlich, dass unterschiedliche Maße für unterschiedliche Fragmentierungsphasen tauglich sind.

Die effektive Maschenweite erfüllt insgesamt mehr Eignungskriterien als alle übrigen Zerschneidungsmaße. Sie ist das einzige Maß, das flächenproportional-additiv ist und strukturelle Unterschiede wiedergibt. Die mathematische Eigenschaft der flächenproportionalen Additivität, ist Bedingung, um Gebiete unterschiedlicher Flächengröße miteinander vergleichen zu können.<sup>34</sup> Die Beschreibungsidee, die der effektiven Maschenweite zugrunde liegt, lautet:

<sup>33</sup> Abb. 3 aus Jaeger (2002):161

 $34$  Jaeger (2002): 166

"Das neue Zerschneidungsmaß ist ein Ausdruck für die Möglichkeit, dass sich zwei Tiere, die zufällig (und unabhängig voneinander) im betrachteten Gebiet ausgesetzt werden, begegnen können. Je mehr Barrieren in die Landschaft eingefügt werden, um so geringer wird die Begegnungswahrscheinlichkeit." <sup>35</sup>

Bei der Vielzahl der unterschiedlichen Fragestellungen im Bezug auf die Landschaftszerschneidung wird deutlich, dass unterschiedliche Maße bzw. Indizes zur Beantwortung herangezogen werden können. In dieser Arbeit wird der Ansatz der effektiven Maschenweite gewählt.

2.4.2 Definition der effektiven Maschenweite 36

Die nachfolgende Definition, wie auch die Erläuterungen zur effektiven Maschenweite, wurden dem Arbeitsbericht Nr. 214 der Akademie für Technikfolgeabschätzung in Baden-Württemberg entnommen (ESSWEIN et al. (2002):25ff). Da die dort verwendeten Umschreibungen die Thematik sehr exakt und treffend , widerspiegeln', erscheint dies angebracht. Weiterhin ist, insbesondere bei Betrachtung der Komplexität des Themas der effektiven Maschenweite, die Aufführung einer Entwicklungsbeschreibung und Übersicht als notwendig anzusehen.

Die Definition von meff erfolgt über den Kohärenzgrad C:

ß Der Kohärenzgrad C gibt die Wahrscheinlichkeit dafür an, dass zwei Tiere, die an zufällig gewählten Orten (und unabhängig voneinander) im betrachteten Gebiet ausgesetzt werden, einander begegnen können. Diese ist, wenn die Tiere die Barrieren nicht überqueren können, gleich der Wahrscheinlichkeit dafür, dass sich zwei Tiere, die vor der Zerschneidung ungehindert und unabhängig voneinander im gesamten Gebiet umherlaufen konnten, in derselben Fläche befinden, wenn zu einem zufälligen Zeitpunkt ein Netz von zerschneidenden Linien über das Gebiet gelegt wird.

<sup>35</sup> Esswein et al. (2002):24

<sup>36</sup> Definition in Esswein et al. (2002):25ff

Die effektive Maschengröße meff ist definiert als die Größe der Flächen, die man erhält, wenn das Gebiet in lauter gleich große Flächen zerteilt würde, so dass sich dieselbe Begegnungswahrscheinlichkeit C dafür ergibt, dass sich die beiden (an zufällig gewählten Orten) ausgesetzten Tiere begegnen können, wie für das untersuchte Gebiet.

Wenn die Barrieren zwischen den Flächen für die betrachtete Tiergruppe unüberwindbar sind und die Begegnungswahrscheinlichkeit der Tiere innerhalb derselben Fläche gleich 1 gesetzt wird, ist dies äquivalent mit der Wahrscheinlichkeit, dass zwei zufällig ausgewählte Punkte in der Region innerhalb derselben unzerschnittenen Fläche liegen. Eine kurze Rechnung führt für diesen Fall auf die folgenden Formeln

$$
C = \sum_{i=1}^{n} \left(\frac{F_i}{F_g}\right)^2
$$
 und  $meff = \frac{1}{Fg} \sum_{i=1}^{n} F_i^2$ 

mit n = Zahl der verbleibenden Freiflächen,  $F_i$  = Flächeninhalt von Fläche i,  $F_q$  = Gesamtfläche der untersuchten Region, welche in n Freiflächen oder *Patches* zerteilt wurde.

Die Wahl dieser Definition ist durch mehrere Punkte begründet:

- 1. Einfachheit: Das (in Gedanken vollzogene) Aussetzen von zwei Individuen ist eine möglichst einfache Modellvorstellung, um die Zerschneidungssituation durch eine Wahrscheinlichkeit zu kennzeichnen; weitere Individuen sind dafür nicht unbedingt nötig, ein Individuum allein ist nicht hinreichend.
- 2. Transparenz: Die Definition der effektiven Maschenweite ist transparent und gut nachvollziehbar, da die Betrachtung der Begegnungswahrscheinlichkeit durch die mathematische Formel direkt umgesetzt wird: Die Wahrscheinlichkeit, dass das erste Tier

in Fläche 1 ist, beträgt *g i F*  $\frac{F_i}{\equiv}$  . Die Wahrscheinlichkeit, dass das zweite Tier in Fläche 1 ist, beträgt ebenfalls *g i F*  $\frac{F_i}{\pi}$ .

Die Wahrscheinlichkeit, dass beide Tiere zugleich in Fläche 1 sind (und sich daher begegnen können), ist somit  $\left| \frac{1}{n} \right|$ 2  $\bigg)$  $\left(\frac{F_i}{F}\right)$ l ſ *g i F F* . Die Wahrscheinlichkeiten werden für alle Flächen aufaddiert:

$$
\left(\frac{F_1}{F_g}\right)^2 + \left(\frac{F_2}{F_g}\right)^2 + \left(\frac{F_3}{F_g}\right)^2 + \ldots + \left(\frac{F_n}{F_g}\right)^2 = \sum_{i=1}^n \left(\frac{F_i}{F_g}\right)^2
$$

Damit dieser Wert mit den Werten von anderen Gebieten, die eine andere Gesamtfläche haben können, vergleichbar wird, wird die Begegnungswahrscheinlichkeit anschließend in die Größe einer Fläche - die effektive Maschenweite - umgerechnet. Es zeigt sich, dass dies bereits durch die Multiplikation mit Fg erreichen werden kann:

$$
m_{\text{eff}} = F_g \cdot \sum_{i=1}^{n} \left( \frac{F_i}{F_g} \right)^2
$$

2. Die Multiplikation mit der Größe des Gebietes rechnet die Begegnungswahrscheinlichkeit in eine Fläche um. Diese Fläche gibt die Größe der "Maschen" eines regelmäßigen Netzes mit dem gleichen Zerschneidungsgrad an und lässt sich mit anderen Gebieten vergleichen.

1. Dieser Teil der Formel gibt die Begegnungswahrscheinlichkeit zweier Tiere an.

Dies liefert die obige Formel für met, denn es gilt:

$$
F_g \cdot \sum_i \left(\frac{F_i}{F_g}\right)^2 = \frac{1}{F_g} \cdot \sum_i F_i^2
$$

- 3. Anschauliche Interpretation als Überlebensbedingung:  $m_{\text{eff}}$  ist direkt interpretierbar als ein Faktor, der die Überlebensfähigkeit von Tieren beeinflussen kann, denn die Begegnungsmöglichkeit von Tieren ist Voraussetzung für ihre Fortpflanzung und damit für das Überleben einer Art (sowie für den Genaustausch in einer Metapopulation).
- 4. Mathematische Eigenschaften:  $m_{\text{eff}}$  hat mehrere sehr vorteilhafte mathematische Eigenschaften; z.B. ist m<sub>eff</sub> relativ unempfindlich gegenüber dem Einbezug oder Weglassen kleiner und kleinster Restflächen. Außerdem ist das Maß aufgrund seiner mathematischen Eigenschaften für den Vergleich unterschiedlich großer Gebiete geeignet.
- 5. Berücksichtigung der Struktur des Verkehrs- und Siedlungsnetzes: Im Gegensatz zur Verkehrsliniendichte bringt meff Veränderungen in der räumlichen Anordnung der Verkehrsstrecken zum Ausdruck (z.B. eine Bündelung von Verkehrslinien).

Der Maximalwert der effektiven Maschenweite wird erreicht für ein vollkommen unzerschnittenes Gebiet; der Wert von met ist daraufhin gleich der Größe des Gebietes (und  $C = 1$ ). Wird ein Gebiet in n gleich große Teile zertrennt, ist der Wert von m<sub>eff</sub> gleich der Größe dieser Teilräume. (m<sub>eff</sub> ist allerdings im Allgemeinen nicht gleich der Durchschnittsgröße der verbleibenden Flächen.) Der minimale Wert von  $m_{\text{eff}}$  ist 0 km<sup>2</sup>; erreicht wird er nur dann, wenn ein Gebiet vollständig von Verkehrs- und Siedlungsfläche (inkl. Industrie- und sonstiger Flächen) überdeckt wird.

Diese Methode aggregiert die Informationen über die Landschaftszerschneidung zu einem einzigen, leicht erfassbaren Wert. Sie hat mehrere Vorteile gegenüber den Methoden der bisherigen Untersuchungen:

- ß Das Verfahren beachtet sämtliche im 'Netz' der Infrastrukturtrassen und Siedlungsgebiete verbleibenden Flächen und berücksichtigt sie entsprechend ihrer Größe.
- ß Es vermittelt eine rasche vergleichende Einschätzung von verschiedenen Landschaftsräumen unterschiedlicher Größe anhand eines quantitativen Maßes und ermöglicht eine einfache Ermittlung und Darstellung der Trendentwicklung durch die Angabe einer Zeitreihe für das untersuchte Gebiet (Monitoring-Funktion)
- Die Methode ist durch die Überprüfung anhand von Eignungskriterien (im systematischen Vergleich mit anderen quantitativen Maßen) wissenschaftlich abgesichert.
- ß Die Methode kann auf einfache Weise so erweitert werden, dass sie auch die Nachbarschaftsbeziehungen der Flächen mit einbezieht.

Die effektive Maschenweite ist dafür geeignet, die Zerschneidung von Gebieten unterschiedlicher Gesamtgröße sowie mit differierenden Anteilen an Siedlungs- und Verkehrsfläche zu vergleichen. Sie reagiert auf fünf der sechs Fragmentierungsphasen aus Abbildung 3.

Um die effektive Maschenweite sinnvoll einsetzen zu können, ist die Vorgabe eines Bezugsraums (Bundesland, Landkreis etc.), dessen Zerschneidungsgrad charakterisiert werden soll, notwendig. Dazu sind ebenfalls Verschneidungstechniken nötig, um die einem Bezugsraum zugeordneten Flächen zu bestimmen. Hier stehen generell mehrere Möglichkeiten zur Verfügung:

1. Alle Flächen, die eine gemeinsame Schnittfläche mit dem Bezugsraum besitzen, werden der Bezugsfläche zugeordnet.

- 2. Alle Flächen, die vollständig vom Bezugsraum eingeschlossen sind, werden der Bezugsfläche zugeordnet.
- 3. Mittelpunktverfahren: Alle Flächen, deren Mittelpunkt (Zentroide) im Bezugsraum liegt, werden der Bezugsfläche zugeordnet.
- 4. Ausschneideverfahren: Die Flächen werden mit dem Bezugsraum direkt verschnitten, d.h. die Grenze des Bezugsraums dient als zusätzliche flächenbildende Grenzlinie, und die durch diese neue Grenze zusätzlich entstehenden Flächen werden, da sie im Bezugsraum liegen, in die Analyse mit einbezogen. (Hierdurch entsteht tendenziell eine Unterschätzung der effektiven Maschenweite, da die Randflächen zum Teil kleiner erscheinen, als sie es in der Landschaft sind.)

Die beiden zuerst genannten Möglichkeiten wurden verworfen, denn Variante 1 ordnet die auf den Grenzen der Bezugsräume liegenden Flächen mehreren Bezugsräumen zugleich zu, Variante 2 hingegen ordnet diese Flächen keinem Bezugsraum zu und liefert daher keine vollständige Zuordnung dieser Flächen. Das Ausschneideverfahren (AsV) und das Mittelpunktverfahren (MpV) liefern beide eine eindeutige und vollständige Zuordnung der Flächen. Für die Anwendung des Ausschneideverfahrens spricht trotz der Tendenz, Randflächen verkleinert zu berücksichtigen, das Argument, dass die Bezugsfläche für die Aufstellung einer Zeitreihe feste Grenzen haben soll. Beim Mittelpunktverfahren hingegen kann der äußere Rand des tatsächlich berücksichtigten Gebietes mit der Zeit wechseln (z.B. aufgrund neuer Straßen in der Nähe des Randes). Daher wurden für die Untersuchung beide Verfahren eingesetzt und die Ergebnisse verglichen. Nachdem die für den Bezugsraum relevanten Polygone selektiert wurden (GIS-Funktionalitäten von ArcView), wird für diese eine Flächenberechnung durchgeführt. Anschließend wird daraus die effektive Maschenweite mit den Statistikfunktionen im GIS oder mit Hilfe eines Tabellenkalkulationsprogramms wie Excel (Austausch über dBASE- Tabelle) berechnet.

## 3 Technische Bearbeitung

## 3.1 Beispiel zur Erläuterung

Zur einleitenden Veranschaulichung und aufgrund des diffizilen Umganges mit ATKIS-Daten, ArcView-Tools und -Erweiterungen und vor allem mit dem Objektartenkatalog (ATKIS-OK) wird nachfolgend die Problematik vorab schematisch und in verständlicher Art und Weise wiedergegeben. Die verwendeten Namen, haben nichts mit der eigentlichen Untersuchung gemein. Sie wurden frei gewählt, um das Thema zu verdeutlichen.

Die Landschaft (*grenze\_poly*) wird von Straßen, Flüssen etc. (*linien1, linien2,...*) und Ortslagen, Seen etc. (*poly1, poly2,...*) zerschnitten. Enthaltene Linien- und Flächenelemente, die keine Zerschneidungswirkung aufweisen, wie Gemeindegrenzen, Höhenlinien, Hecken, Wald, Heide etc. wurden vorher entfernt.

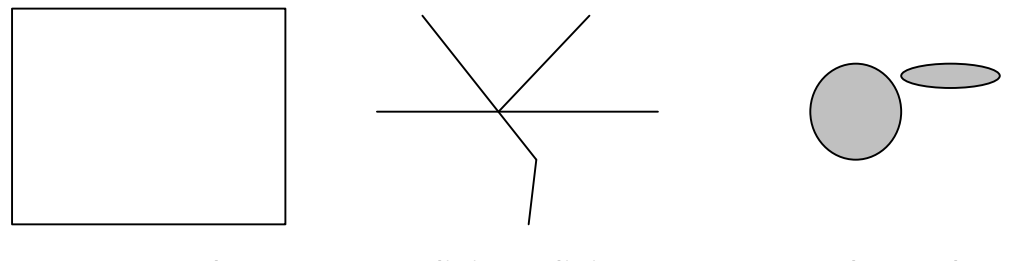

*grenze\_poly linien1, linien2,... poly1, poly2,...*

Nun ist von Interesse, wie groß die verbleibenden Einzelflächen (1-5) sind.

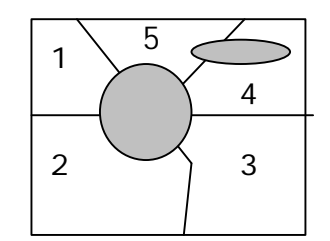

Um die unzerschnittenen (Lebens)Räume zu erhalten, werden alle Einzellinien (*linien1, linien2,…*) und alle Einzelflächen (*poly1, poly2,...*) in jeweils ein neues Thema (ArcView *Shape-Datei*) überführt.

Alle Linien zu einem Thema *lines* Alle Flächen zu einem Thema **+** polys

Anschließend wird die Landschaftsgrenze (*grenze\_poly*) mit dem Thema *polys* überlagert (ArcView – Assistent zur Geoverarbeitung – UNION). Ergebnis ist ein flächendeckendes Polygonkonstrukt (*unzerschn\_ ohnelines\_poly*), in dem sich die Siedlungsflächen (ehem. *polys*) von den unzerschnittenen Landschaftsbestandteilen (ohne Einbeziehung der Linienelemente, *lines*) durch die Attributierung unterscheiden lassen.

*unzerschn\_ohnelines\_poly*

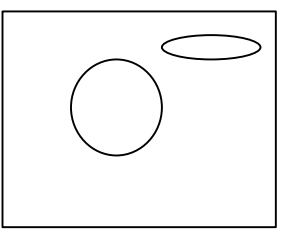

Anschliessend ist es notwendig, die Linien einzubeziehen. Dazu werden die *lines* mit einer festzulegenden Distanz gepuffert ( ArcView – Puffer erstellen). Dies geschieht entweder auf Grundlage von Lärmkorridoren oder des tatsächlichen Flächenbedarfs etc..

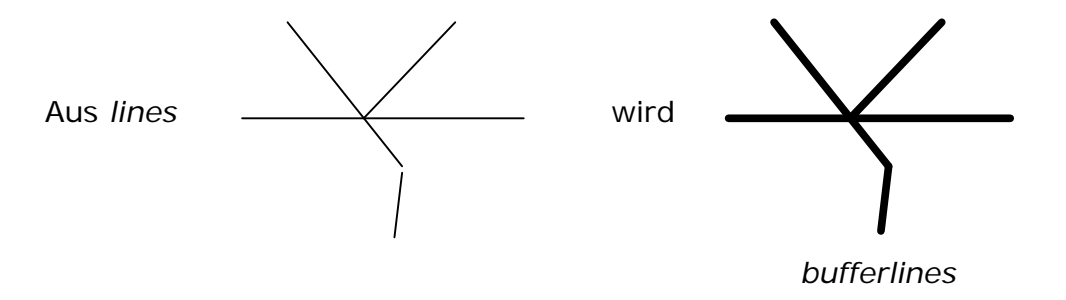

Die *bufferlines* liegen nun als Flächenthema vor, und können so mit *unzerschn\_ohnelines\_poly* überlagert werden. Dadurch entsteht ein Konglomerat von zerschneidenden' und "unzerschnittenen' Räumen (*unzerschn\_ poly*). Aus dieser Datei werden hiernach alle zerschneidenden Elemente (ehem. *polys* und *lines*) gelöscht. Dadurch ergeben sich die unzerschnittenen Räume (*fragmente*); hier schwarz eingefärbt (1 bis 5).

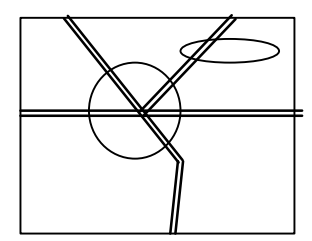

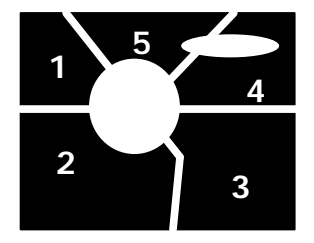

*unzerschn\_poly fragmente*

Mit Hilfe der *fragmente* können dann die einzelnen Flächengrößen und daraufhin auch des Maß der effektiven Maschenweite bestimmt werden.

#### 3.2 Arbeitsschritte

Im Gegensatz zum vorangegangenen Kapitel wird nunmehr der reale Ablauf der technischen Bearbeitung aufgeführt. Für die Bearbeitung wurde ArcView GIS 3.2 verwendet. Soweit Arbeitsbefehle oder Hinweise gegeben werden, beziehen sich diese (soweit nicht anders genannt) auf den Assistenten zur Geoverarbeitung von ArcView.

Die ATKIS-Daten wurden vom Landesamt für Umweltschutz (LAU) in Halle in Form von '*Shape*-Dateien' zur Verfügung gestellt. Bei Nennung von Kategorien aus dem ATKIS-OK (Objektartenkatalog) sind diese im Abkürzungsverzeichnis näher erläutert. Verweise auf Speicherorte beziehen sich auf die der Arbeit beiliegende CD. Fett aufgeführte Dateinamen oder Speicherorte heben relevante Stellen in der Bearbeitung hervor.

#### 3.2.1 Datenaufbereitung

- ß Aus den ATKIS-Gesamtdaten (Stand März 2003) für das Land Sachsen-Anhalt wurden die Kreis- und Gemeindegrenzen vom Saalkreis (SK) und von Halle (HAL) selektiert und in neue *Shape-Files* überführt.
	- o Erstellung eines grundlegenden Polygons des Untersuchungsgebietes  $(SK + HAL)$  "Untersuch\_poly.shp".
- ß Die in den ATKIS-Daten enthaltenen Themen (Linien und Flächen) werden mit "Untersuch\_poly.shp" zugeschnitten. (CLIP)
	- o So wird die Datei "Linien.shp" zu "Linien\_sk\_hal.shp" und die Datei "Flaechen.shp" zu "Flaechen\_sk\_hal.shp" umgewandelt.
- ß Nun folgte das Selektieren und daran anschließende Speichern aller vorkommenden Objektarten (Spalte [Objart] in der Attributtabelle) aus "Linien sk hal.shp" und "Flaechen sk hal.shp" als Einzelthemen in folgenden Ordnern (Benennung der Dateien nach [Objart]).

E:\gis\basis\_shp\\_teile\line und

E:\gis\basis\_shp\\_teile\poly

So entstanden Datensätze mit allen im Gebiet vorkommenden Linien und Flächen (auch solche ohne Zerschneidungsrelevanz), welche nach ihrer Objektart selektiert in einzelnen Dateien gesichert wurden. Darauf folgend musste zwischen Daten ohne bzw. mit Zerschneidungsrelevanz unterschieden werden (siehe nächster Punkt). Eine weitere hier nicht angewandte Möglichkeit der Bearbeitung besteht darin, über den Abfragemanager von ArcView direkt die zerschneidenden Elemente auszuwählen, und in jeweils ein neues *Shape* zu überführen (Linien und Flächen).

Die Vorteile der verwendeten Methode sind die Nachvollziehbarkeit der Arbeitsschritte (keine umfangreiche ,Abfragesyntax'), der Erhalt eines 'Rohdatenbestandes' für die Gesamtheit der vorkommenden Objektarten und die Möglichkeit detailliert über die mögliche Zerschneidungsrelevanz bei direkter Betrachtung zu befinden (der ATKIS-OK ist so umfassend, dass durch das , spielen' mit den Daten eine weitere Möglichkeit neben den theoretischen Überlegungen gegeben war, um über den "Charakter' der einzelnen Themen zu befinden).

- **Nachdem die Themen einzeln vorlagen, wurde die Klassifizierung nach** dem Zerschneidungsstatus der einzelnen Objektarten bzw. Themen vorgenommen (vgl. Anhang A).
- **Es folgte die Aufbereitung der zerschneidungsrelevanten Daten. Durch** die Trennung der funktionalen 'Objart-Zusammenhänge' nach WDM (Widmung), ZUS (Zustand), BRG (Breite des Gewässers) oder Objart (Objektart) entstanden thematisch gegliederte *Shapes*.

#### Linienelemente:

o Die Daten aus "3101.shp" und "3105.shp" wurden zu "3100\_1\_5\_l.shp" (Straßen und Straßenkörper) zusammengeführt. Nachfolgend konnte dieser Datensatz nach dem Eintrag im Feld [WDM] selektiert und in folgende Dateien umgewandelt werden.

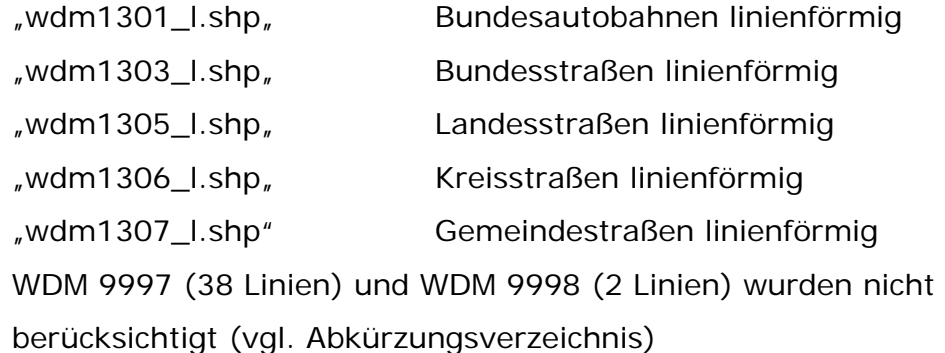

o Aus den Shapes für Schienenbahn ("3201.shp") und Bahnstrecke ("3205.shp") ist die kombinierte Datei "3200\_1\_5.shp" entstanden. Nach der Selektierung der Daten nach [ZUS] lautet der ,neue' Dateiname:

"3200zus1100\_l.shp" Schienenverkehr in Betrieb linienförmig

ZUS 1200 (stillgelegt) wurde nicht berücksichtigt, da bei einer 0-Frequenz von einer deutlich verringerten bis nicht vorhandenen Barrierewirkung ausgegangen werden kann.
o Die Datei "5101.shp" wird nach BRG selektiert und unter folgendem Namen gesichert:

"5101brg12\_l.shp" Strom, Fluss, Bach mit einer Breite 6 bis 12m linienförmig

Laut ATKIS-OK werden Gewässer bis maximal 12m Breite linienhaft modelliert. In die Untersuchung sollen Gewässer ab 6m Breite einfließen. Die 'BRG-Klassen' gehen jeweils bis 3m, bis 6m und bis 12m (3, 6,12 und 9998 sind vorhanden). Somit erscheint lediglich 'BRG 12' in der zerschneidungsrelevanten Datenmenge von "5101brg12\_l.shp".

Flächenelemente:

o Die Daten aus "2301.shp" werden nach [ZUS] selektiert in einem ,neuen' Shape gesichert.

"2301zus1100\_p.shp" Tagebau, Grube, Steinbruch in Betrieb flächenhaft

ZUS 1200 (stillgelegt) wurde nicht berücksichtigt, da bei stillgelegtem Betrieb von keiner relevanten Barrierewirkung ausgegangen werden kann.

o Die weiteren bereits nach [Objart] selektierten relevanten *Shapes* wurden lediglich in das Zielverzeichnis kopiert und dort mit dem Appendix "\_p" versehen. Hier geschah keine weitere Trennung oder Unterteilung nach Attributtypen aus dem ATKIS-OK. So ergaben sich noch folgende weiteren Dateien:

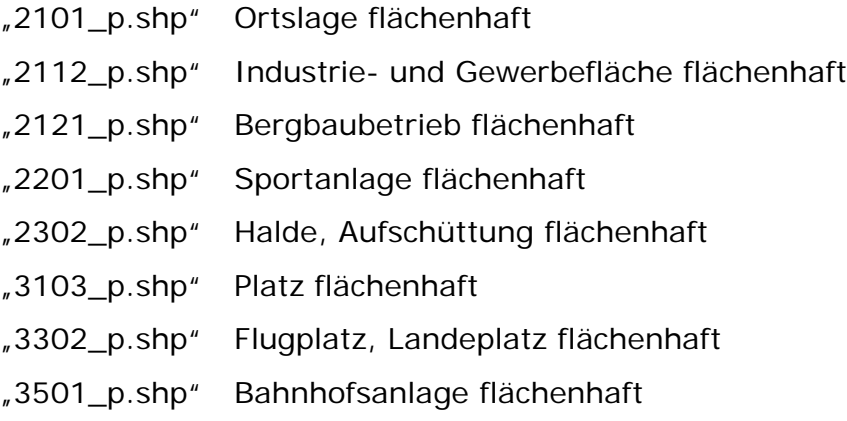

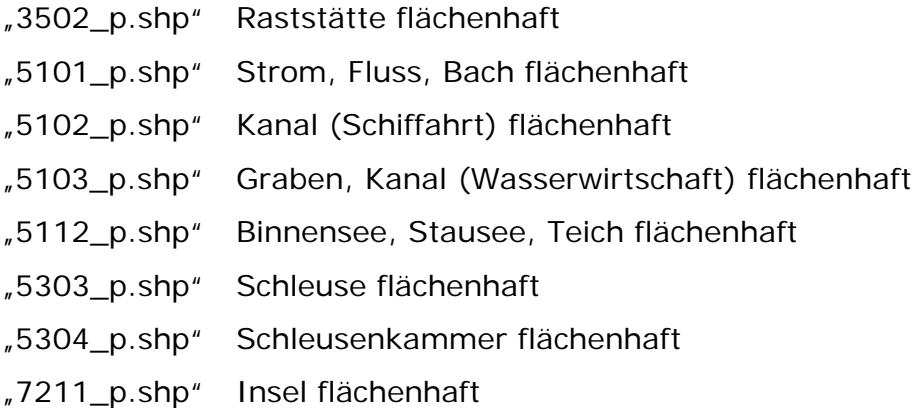

Die Dateien des letzten Arbeitsschrittes sind abgelegt unter: E:\gis\basis\_shp\\_teile\z\_parts.

#### 3.2.2 Aktuelle Situation

Nach der Aufbereitung der ATKIS-Daten erfolgte eine partielle Reorganisation der Daten- bzw. Ordnerstruktur. Dies erschien geboten, um gerade im Hinblick auf eine mögliche landesweite Untersuchung eine gewisse Übersichtlichkeit beizubehalten. Die Daten aus dem Ordner "z\_parts" wurden kopiert, da die Struktur der Attributtabellen im Folgenden verändert wurde. Dieser Ordner gilt für alle weiteren Berechnungen und Zeitschnitte als Grundlage und "Rohdatenquelle". Für die weitere Bearbeitung wurde folgende Verzeichnisstruktur gewählt:

```
E:\gis\shp
```
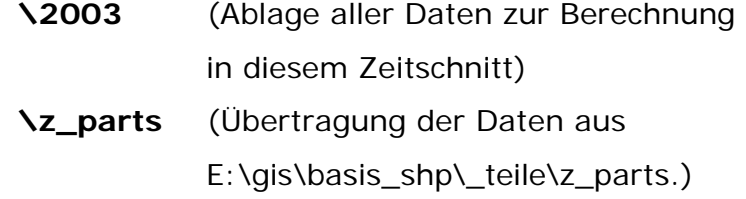

Nun folgte die Vereinfachung der Tabellenstruktur der Daten aus "E:\gis\shp\z\_parts" für die Übersichtlichkeit der Attributtabellen bei der Rückdigitalisierung und der noch folgenden Verschneidung und Pufferung. Es erscheinen für jedes **Linienthema** lediglich die absolut relevanten Informationen wie "[Obj\_id]", "[Objart]" und "[Wdm]" in der Attributtabelle. Die zugehörigen Dateien wurden nach folgendem Muster, welches ebenfalls bei den weiteren Zeitschnitten Anwendung fand, umbenannt und unter "E:\gis\shp\2003" gesichert.

[Zeitschnitt]\_[Objekttyp]\_[Kurzbeschreibung 1. Ebene]

entspricht bspw. **"2003\_I\_fluss.shp"** (Flüsse 2003, linienhaft)

Oder:

[Zeitschnitt]\_ [Objekttyp]\_ [Kurzbeschreibung 1. Ebene]\_[Appendix 2. Ebene]

entspricht bspw. "2003\_I\_stra\_land.shp" (Landstraßen 2003, linienhaft)

Alle einzelnen **Flächenthemen** konnten daran anschließend komplett zu einem Datensatz zusammengeführt (MERGE) und in der Attributtabelle vereinfacht (Obj\_id' und Objart' wurden beibehalten) zu **"2003\_p\_komplett\_diff.shp"** (alle Einzelflächen wie z.B. Ortslagen, Bergbaubetriebe, Flüsse etc.) umgewandelt werden.

So entstand ein Ausgangsdatensatz, welcher als Grundlage für die Rückdigitalisierung dient, mit folgenden Dateien:

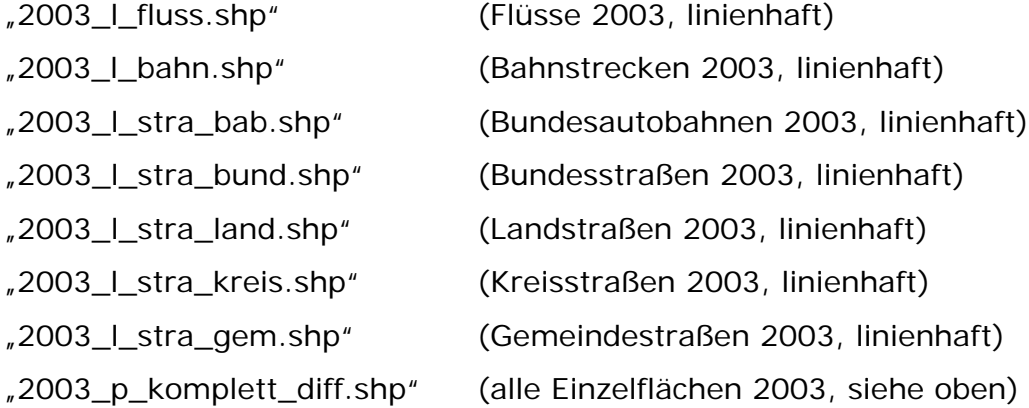

Die Linienthemen sind daraufhin ohne "2003\_I\_stra\_gem.shp" zusammengeführt (MERGE) und unter "2003\_I\_ohnegem\_diff.shp" gesichert (alle Zerschneidungslinien ohne Gemeindeverbindungsstraßen) worden. Diesem Thema wurde das neue Feld [breite] hinzugefügt über das die spätere Pufferung automatisiert vorgenommen werden konnte. Inhalt des Feldes ist die halbe Pufferungsdistanz in Metern (sechs Meter) (vgl Kapitel 2.3). Über dieses Feld ist der Datensatz gepuffert worden und es entstand "2003\_p\_buffer\_oGem.shp"

Die Gemeindeverbindungswege mussten aufgrund ihrer Datenmenge einzeln gepuffert werden. Hier betrug die Pufferdistanz wiederum sechs Meter.

Die Datei "2003\_l\_stra\_gem.shp" wurde nach dem Puffern zu "2003\_p\_buffer\_gem.shp".

So entstanden die Dateien:

"2003\_p\_buffer\_oGem.shp" (Zerschneidungslinienflächen ohne Gemeindeverbindungen)

"2003\_p\_buffer\_gem.shp" (Zerschneidungslinienflächen der Gemeindeverbindungen)

Die Flächen des Shapes "2003\_p\_komplett\_diff.shp" werden dann über (DISSOLVE) zusammengeführt, um eine geringere Fehlerquote und Bearbeitungszeit für den nächsten Schritt zu erhalten. Daraus resultiert: "2003\_p\_siedlung\_disslv.shp" (Eine Flächengeometrie aller Einzelflächen)

Um schließlich die zerschneidungsrelevanten Daten der zwei zu betrachtenden Ebenen in jeweils einem *Shape* vorliegen zu haben, wird "2003\_p\_siedlung\_disslv.shp" zu erst mit "2003\_p\_buffer\_oGem.shp" überlagert (UNION).

Ergebnis dieser Überlagerung ist ein *Shape* aller zerschneidungsrelevanten Flächen ohne die Gemeindeverbindungsstraßenpuffer ("2003\_p\_siedlung\_ogem.shp").

Um die Daten handhabbarer (vgl. oben) zu gestalten, werden die Flächen dieser Datei zusammengeführt (DISSOLVE) und ergeben "2003\_p\_siedlung\_ogem\_disslv.shp".

Im Anschluss wird diese Datei mit den Pufferflächen der Gemeindeverbindungen ("2003\_p\_buffer\_gem.shp") überlagert (UNION). Ergebnis ist ein *Shape* aller zerschneidungsrelevanten Flächen mit den Gemeindeverbindungsstraßenpuffern ("2003\_p\_siedlung\_mgem.shp"). Die Flächen dieser Datei werden ebenfalls zusammengeführt (DISSOLVE) zu "2003\_p\_siedlung\_mgem\_disslv.shp".

Damit die Daten der unzerschnittenen Räume für die beiden Betrachtungsebenen erhalten werden, müssen die Dateien "2003\_p\_siedlung\_ogem\_disslv.shp" und "2003\_p\_siedlung\_mgem\_ disslv.shp" jeweils mit der Fläche des Untersuchungsgebietes ("Untersuch\_poly.shp") überlagert (UNION) werden. Aus diesen Überlagerungen entstehen:

- **Ebene o.G.** (Betrachtung ohne Einbeziehung der Gemeindeverbindungsstraßen)
	- ß "2003\_p\_fragment\_ogem.shp"

#### Hinweis:

Beim Puffern der Linienthemen entstehen bei einigen Linien, über die Untersuchungsgebietsgrenze hinausgehende 'Überstände' (vgl. Abb.5). Diese 'Verschneidungssplitter' lassen sich durch den fehlenden Eintrag beim Attribut [WDM] (bzw. [WDM]=0) identifizieren und müssen gelöscht werden. Weiterhin werden aus diesen Daten nun alle Zerschneidungsflächen (Flächen der Siedlungen, Straßen, Bahnstrecken etc.) gelöscht. Danach wird mit Hilfe der "XTOOLS" aus dem *Multipart* ein *Singlepart-* *Shape* hergestellt und die jeweiligen Flächengrößen der Einzelflächen berechnet.

Nach dem Löschen der betreffenden Flächen entsteht die Datei:

**"2003\_p\_unzerschn\_ogem.shp"** (Unzerschnittene Lebensräume ohne Einbezug der Gemeindeverbindungsstraßen)

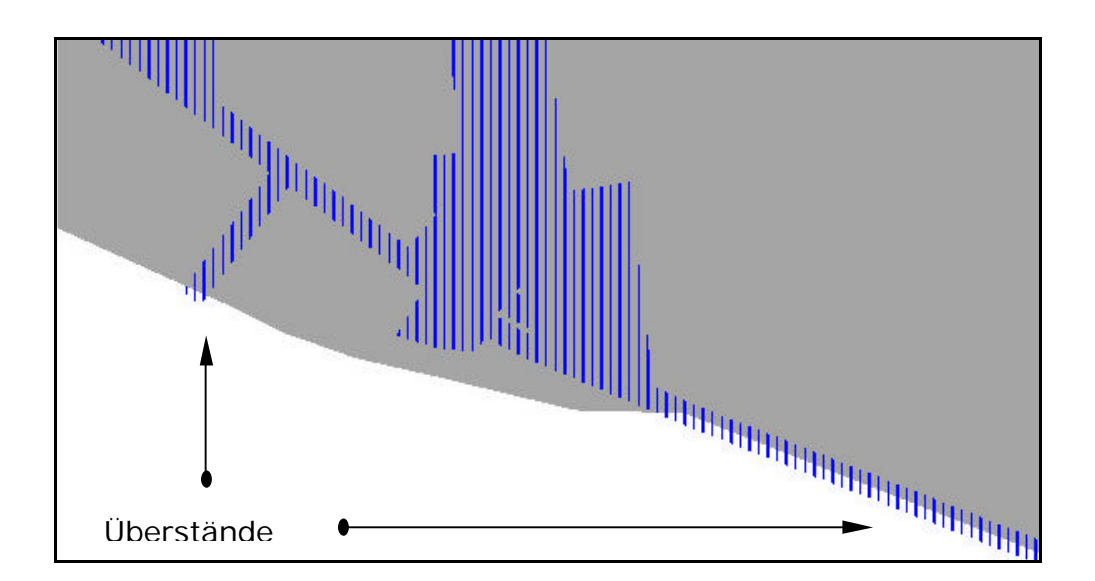

Abb. 5: , Überstände' der gepufferten Linienthemen.

Blau schraffiert dargestellt sind die Siedlungs- und Verkehrswegeflächen. Grau dargestellt ist das Untersuchungsgebiet. An der Außengrenze des Untersuchungsgebietes sieht man deutlich die "überstehenden' Flächen der gepufferten Verkehrswege.

- ß **Ebene m.G.** (Betrachtung mit Einbeziehung der Gemeindeverbindungsstraßen)
	- "2003\_p\_fragment\_mgem.shp"

Analog zu der Ebene ohne die Gemeindeverbindungen müssen aus diesen Rohdaten nun alle Zerschneidungsflächen und 'Überstände' gelöscht werden. Dann wird aus dem *Multipart* ein *Singlepart-Shape* hergestellt und die jeweilige Flächengröße berechnet (XTOOLS). So entsteht:

**"2003\_p\_unzerschn\_mgem.shp"** (Unzerschnittene Lebensräume mit Einbezug der Gemeindeverbindungsstraßen)

#### 3.2.3 Kartographischen Daten & Rückdigitalisierung

Für die noch folgenden Zeitschnitte wurden weitere Ordner bezeichnet nach Jahreszahl angelegt. Die Daten zur Zerschneidungssituation auf Grundlage der KDR100-Daten befinden sich in E:\gis\shp\1938 und die aus der TK100 gewonnenen Daten , liegen' unter E: \gis\shp\1993.

Die zugehörigen Dateien wurden ebenfalls nach dem Muster der Daten 2003 benannt.

Für die unterschiedlichen Zeitschnitte werden jeweils kartographische Grundlagendaten benötigt, um die Rückdigitalisierung zu ermöglichen. Da amtlichen Daten in digitaler Form für diese Untersuchung nicht vorlagen, wurden Kartenscans aufbereitet.

# 3.2.3.1 Zeitschnitt 1993

Die Rückdigitalisierung erfolgt auf Grundlage der TK100 (Topographische Karte 1:100.000). Um das Untersuchungsgebiet abzudecken, sind 4 Kartenblätter notwendig. Sie wurden von der Hochschule Anhalt (FH) zur Verfügung gestellt.

- **TK100 C4334 Bernburg**
- **TK100 C4338 Dessau**
- **TK100 C4734 Halle**
- ß TK100 C4738 Leipzig

Die *Scans* der Kartenblätter wurden bis auf die Serie 'C4338 – Dessau' in GRID-Themen umgewandelt und georeferenziert. Da für "Dessau' bereits einzelne 'Layerfolien' der TK100 vorlagen, mussten lediglich *worldfiles* im Format "tfw" geschrieben werden.

Für die Umwandlung in GRID-Themen und die Georeferenzierung wurde der "*Spatial Analyst"* in Verbindung mit der "*MapScan Extension"* für ArcView verwendet. Die letztgenannte Erweiterung muss aktuell aus dem Internet geladen werden, da eine begrenzte Nutzungszeit besteht.

Die *worldfiles* können mit dem "Editor" geschrieben, und danach mit dem "Explorer" von "\*.txt" zu "\*.tfw" umbenannt werden.  $37$ 

Um die Arbeit der Rückdigitalisierung zu vereinfachen, wurde ein Hilfsraster mit einer Maschenweite von 4000 Metern erstellt. Beim Zoom auf eine dieser "Maschen', ergab sich ein Bearbeitungsmaßstab am Bildschirm von 1:30.000 (E:\gis\shp\hilfsraster.dxf). Das Raster wurde mit der Software "AutoCAD 2000" erstellt. Um dieses Raster in ArcView einlesen zu können, muss die "Cad Reader" Erweiterung von ArcView geladen sein.

In den meisten Fällen wurde in einem größeren Bildschirmmaßstab (bis 1:5000) digitalisiert, da die Topologie andernfalls nicht ausreichend hätte bearbeitet werden können.

Bei der Rückdigitalisierung hat es sich als hilfreich erwiesen aus den beiden Themen "1993\_str\_land.shp" & "1993\_str\_kreis.shp" ein Thema zu erstellen. Das neue Thema "1993\_str\_landkreis.shp" beinhaltet die Objekte beider Ausgangsdateien. Da hier keine weitere Unterscheidung (z.B. durch unterschiedliche Pufferungsdistanzen o.ä.) vorgesehen ist, vereinfacht sich der Arbeitsaufwand.

Da bei dieser Untersuchung ein relativ kleines Untersuchungsgebiet als Bezugsraum vorliegt, können auf Grundlage der TK100 (bedingt durch Generalisierungsverfahren und den relativ kleinen Maßstab) einige Daten nicht oder nur sehr bedingt abgelesen werden. Daher kommt es bei dieser Untersuchung auch zu generalisierten Interpretationen. Dieser Umstand könnte sich bei einer landesweiten Untersuchung ändern, da dann ein größerer Bezugsraum gegeben wäre, welcher in einem kleineren Maßstab bearbeitet werden könnte.

 $\overline{a}$  $37$  Gahsche & Bens (2002)

Nach der 'Zurückdigitalisierung' der einzelnen *Shape-Files* erfolgte analog zu den Daten des Zeitschnittes 2003 die Berechnung der unzerschnittenen Lebensräume 1993 für die beiden Betrachtungsebenen. Die Linienthemen sind ohne "1993\_I\_stra\_gem.shp" zusammengeführt (MERGE) und unter "1993\_I\_ohnegem\_diff.shp" gesichert (alle einzelnen Zerschneidungslinien ohne Gemeindeverbindungsstraßen) worden.

Im Anschluss konnten die Linien mit 6m (2\*6m=12m) gepuffert und zum Flächenthema "1993\_p\_buffer\_oGem.shp" (Pufferflächen der Zerschneidungslinien ohne die Gemeindeverbindungen) umgewandelt werden.

Ebenso wurden die Gemeindeverbindungswege mit 6m (2\*6m=12m) gepuffert. Aus "1993\_l\_stra\_gem.shp" entstand nach dem Puffern "1993\_p\_buffer\_gem.shp" (Pufferflächen der Gemeindeverbindungen).

Die Flächen des Shapes "1993\_p\_komplett\_diff.shp" werden nun über (DISSOLVE) zusammengeführt. Daraus resultiert:

"1993\_p\_siedlung\_disslv.shp" (Eine Flächengeometrie aller Einzelflächen).

Anschließend wird "1993\_p\_siedlung\_disslv.shp" mit "1993\_p\_buffer\_ oGem.shp" überlagert (UNION). Das Ergebnis ist eine Datei aller Zerschneidungsrelevanten Flächen ohne die Puffer der Gemeindeverbindungen ("1993\_p\_siedlung\_ogem.shp").

Die Flächen dieser Datei werden darauf folgend zu "1993\_p\_siedlung\_ ogem\_disslv.shp" zusammengeführt (DISSOLVE).

Dann wird diese Datei mit den Gemeindeverbindungen "1993\_p\_buffer\_gem.shp" überlagert (UNION). Ergebnis ist:

"1993\_p\_siedlung\_mgem.shp", alle Zerschneidungsrelevanten Flächen mit den Puffern der Gemeindeverbindungen.

Die Flächen dieser Datei werden zu "1993\_p\_siedlung\_mgem \_disslv.shp" zusammengeführt (DISSOLVE).

Die Dateien "1993\_p\_siedlung\_ogem\_disslv.shp" und "1993\_p\_siedlung mgem\_disslv.shp" müssen jeweils mit der Fläche des Untersuchungsgebietes ("Untersuch\_poly.shp") überlagert (UNION) werden. So ergeben sich nach dem Löschen der , Überstände' und "Zerschneidungsflächen' (vgl. oben) die gesuchten unzerschnittenen Lebensräume für den Zeitschnitt 1993.

Die Dateien "1993\_p\_fragment\_ogem.shp" (ohne Einbeziehung der Gemeindeverbindungen) und "1993\_p\_fragment\_mgem.shp" (mit Einbeziehung der Gemeindeverbindungen) werden wie schon die Daten 2003 weiter bearbeitet (vgl. Abb. 5). Damit entstehen für die beiden Untersuchungsebenen die Dateien:

- **Ebene o.G.** (Betrachtung ohne Einbeziehung der Gemeindeverbindungsstraßen)
- **1993\_p\_unzerschn\_ogem.shp** (Unzerschnittene Lebensräume ohne Gemeindeverbindungsstraßen) und
- ß **Ebene m.G.** (Betrachtung mit Einbeziehung der Gemeindeverbindungsstraßen)

# **1993\_p\_unzerschn\_mgem.shp** (Unzerschnittene Lebensräume mit Gemeindeverbindungsstraßen)

**Zwischenschritt** 

Beim Vergleich der unzerschnittenen Lebensräume 2003 mit denen von 1993 wurden bei den Daten aus dem Jahr 2003 (ATKIS) einige Fehler festgestellt. Hierbei handelte es sich um Flächenbildungsprobleme, welche für beide Untersuchungsebenen vom Autor von Hand nachgearbeitet werden mussten.

Beispielsweise erscheint ein Bereich welcher 1993 als zerschnitten zu identifizieren ist, 2003 als unzerschnittene Fläche. Außerdem hatten einige Linien keine Anbindung zueinander oder zu den Einzelflächen. So konnten die betreffenden Flächen nicht automatisiert gebildet werden. Diese Fehler mussten wiederum einzeln und von Hand nachgearbeitet werden.

#### 3.2.3.2 Zeitschnitt 1938

Die Rückdigitalisierung erfolgt hier auf Grundlage der KDR100 (Karte des Deutschen Reiches 1:100.000). Um das Untersuchungsgebiet abzudecken, sind entweder vier einzelne Kartenblätter oder die Großblattausgabe für dieses Gebiet notwendig. Der Stand der folgenden Großblattausgabe ergibt sich aus den Ständen der Einzelblätter.

**KDR100, Großblatt 87 Umgebung von Halle (Saale)** 

Analog zu den TK100 des ersten Zeitschnittes, wurde auch die KDR100 nach dem Scannen zu einem GRID-Thema umgewandelt.

Um auch bei dieser Rückdigitalisierung die Arbeit zu vereinfachen, wurden die Themen "1938\_str\_landkreis.shp" und "1938\_str\_bund.shp" zu "1938\_str\_bundlandkreis.shp" zusammengeführt. Da diese Straßenkategorien nicht unterschieden werden sollen, ist dies nicht weiter problematisch (siehe Abschnitt 3.2.3.1).

Bei der Arbeit auf Grundlage der KDR100 treten ebenso wie bei der Arbeit auf Grundlage der TK100 geringfügige Probleme durch Generalisierungsverfahren und den relativ kleinen Maßstab (im Bezug auf das Untersuchungsgebiet) auf. So müssen auch hier generalisierte Interpretationen vorgenommen werden (siehe Abschnitt 3.2.3.1).

Darüber hinaus ist durch die ,alten' Bezeichnungen der Straßen auf der KDR100 eine genaue Zuordnung zu den heutigen Kategorien nicht immer gegeben. Bei der Rückdigitalisierung wurde von folgenden Entsprechungen ausgegangen:

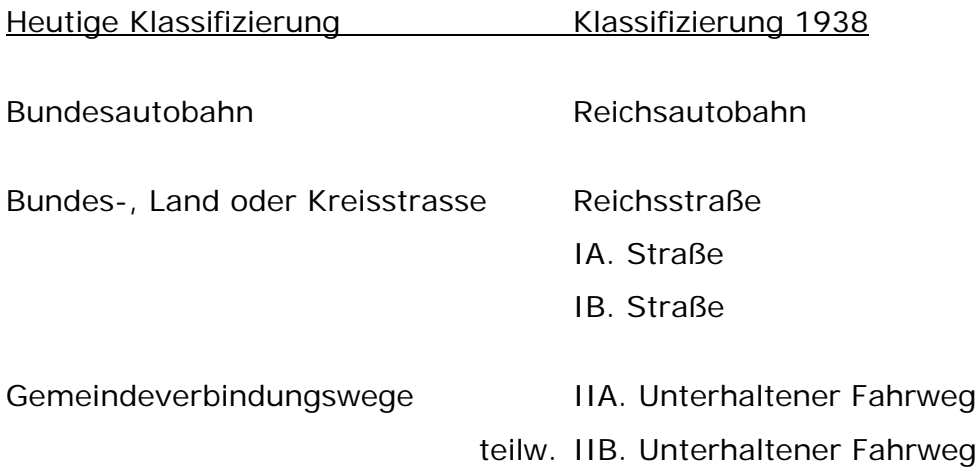

Nach den einzelnen Bearbeitungsschritten, die analog zu der Bearbeitung des vorherigen Zeitschnittes verlaufen, entstehen die beiden folgenden Dateien:

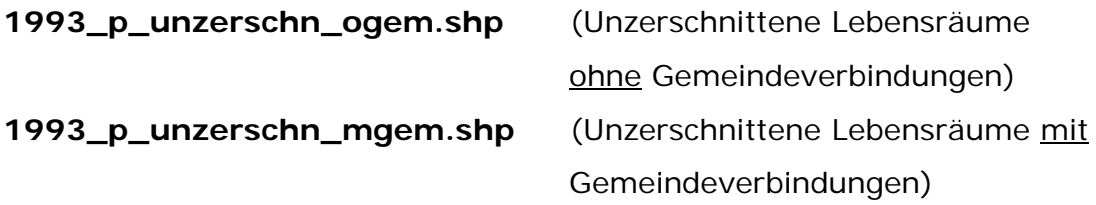

#### 3.2.4 Splitterflächen und Weiterverarbeitung der Daten

Die aus den Attributtabellen der unzerschnittenen Lebensräume gewonnenen Daten der drei Zeitschnitte werden nach einer manuellen oder automatisierten Bereinigung (bspw. Splitterflächen innerhalb von Ortslagen) an ein Tabellenkalkulationsprogramm wie Excel übergeben und weiterverarbeitet.

- **•** 2003\_p\_unzerschn\_ogem.shp,
- **a** 2003\_p\_unzerschn\_mgem.shp,
- **1993\_p\_unzerschn\_ogem.shp,**
- **1993\_p\_unzerschn\_mgem.shp,**
- **1938\_p\_unzerschn\_ogem.shp und**
- 1938\_p\_unzerschn\_mgem.shp

Die Dateien werden zur Erhaltung dieses Datenbestandes nach folgendem Muster umbenannt und unter E:\gis\shp\fragmente gesichert.

[Zeitschnitt]\_["unzerleb"]\_[Kurzbeschreibung] Bsp: 1938\_unzerleb\_ogem.shp

Um die entstandenen Splitterflächen aus den Datensätzen zu entfernen, gibt es mehrere Möglichkeiten.

- ß Die manuelle Bearbeitung der Attributtabellen ist gekennzeichnet durch:
	- o Enormen Arbeitsaufwand aufgrund der Datenmenge (4240 Datensätze)
	- o 'Subjektives' Verfahren durch persönliche Auswahl der Flächen
	- o Möglichkeit der Reaktion auf Anomalien.
- ß Die automatisierte Bearbeitung der Attributtabellen ist gekennzeichnet durch:
	- o Rekonstruierbares Verfahren durch Abfrageausdrücke
	- o Geringer Arbeitsaufwand
	- o Keine Einflussnahme auf Anomalien.

Um die Auswahl der zu löschenden Splitterflächen objektiv zu gestalten, ohne auf eine Reaktion auf Anomalien oder Lücken der automatisierten Variante verzichten zu müssen, wird ein teilautomatisiertes Verfahren angewendet. Hierbei werden die automatisch gewählten Flächen einer weiteren manuellen Prüfung unterzogen. So erscheint die Auswahl der Flächen nachvollziehbar und rekonstruierbar.

Für die automatisierte Auswahl wird diesen Dateien zur späteren Identifizierung der Splitterflächen folgendes Feld hinzugefügt und der Feldwert berechnet.

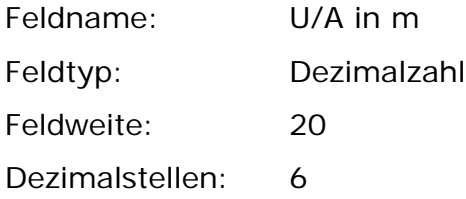

Der Ausdruck im Feld [U/A in m] gilt als Indikator für invalide Flächengeometrien. Berechnet wird dieser Wert durch die Teilung des Umfanges U in Metern [Perimeter] mit dem Flächeninhalt A in m² [Area]. Diesem Feld liegt folgende Erkenntnis zugrunde:

"Bei gleichbleibendem Flächeninhalt (A) jedoch wechselnden Geometrien, ändert sich der jeweilige Flächenumfang (U)." (vgl. Abb.6)

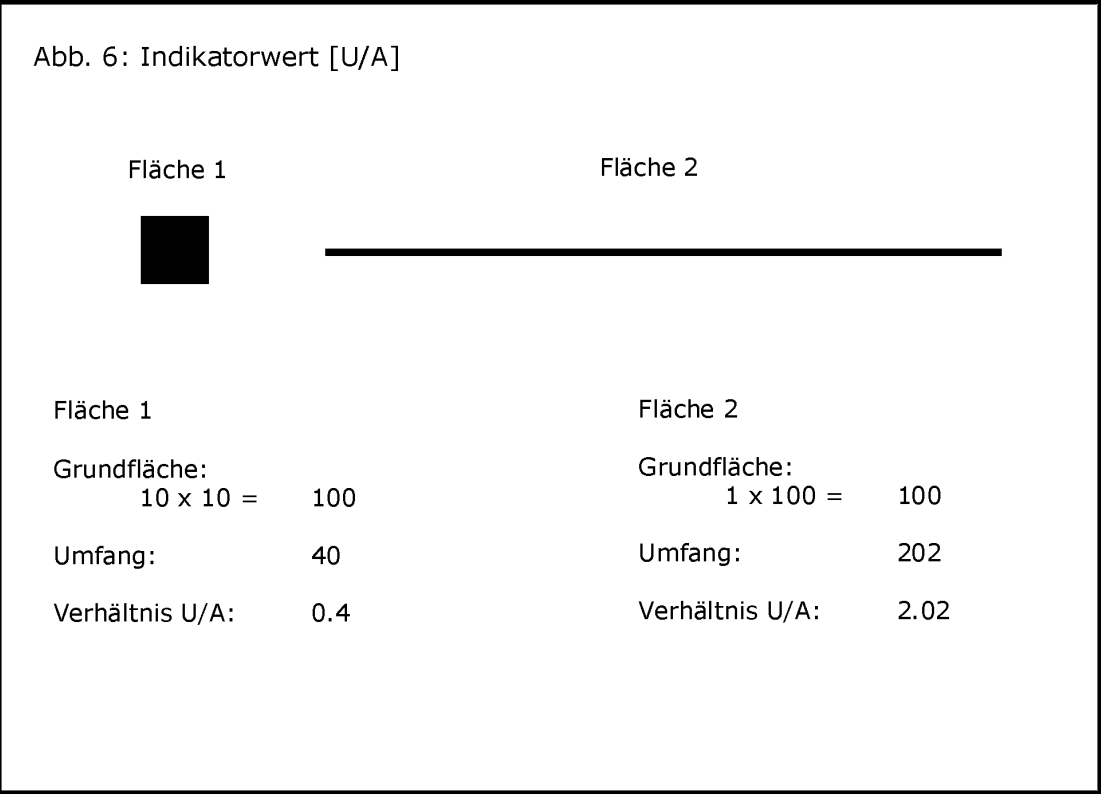

Abb. 6: Indikatorwert [U/A]. In dieser Abbildung wurden keine Einheiten angegeben, da lediglich die Veränderung des Verhältnis U/A betrachtet wird.

Für , kompakte' geometrische Formen ergibt sich hier eine relativ niedrige Indikatorzahl für das Verhältnis von 'U/A'. Bei Flächensplittern entsteht aufgrund des stark erhöhten Umfanges ein deutlich größerer Indikatorwert.

Im Vergleich mit großen Flächen fällt der Indikatorwert (U/A), bedingt durch den größeren Nenner, geringer aus. Daher ist , U/A' nicht ausnahmslos verwendbar. Vielmehr wird hier bis zu einer zu wählenden Maximalflächengröße eine Tendenz zur "Zersplitterung' angegeben.

Die Abfrage nach Flächen mit 'eher großen' Indikatorwerten erscheint bei Beachtung einer maximalen Flächengröße als ein probates Mittel, um Splitterflächen zu identifizieren. Die Kombination mit einer maximal auszuwählenden Flächengröße ist ebenso wie eine ausführliche Testphase (mit manueller Kontrolle) unabdingbar, da andernfalls viele ,Nicht-Splitterflächen' ausgewählt werden würden.

Beispiel für die logische Abfrage: ([Hectares]  $\langle$  = 4) and ([U/A in m]  $\langle$  = 0.1)

Um auch kompakte Kleinstflächen auswählen zu können, wird eine zweite Abfrage durchgeführt, um alle Datensätze ohne Beachtung ihres Indikatorwertes bis zu einer gewissen Maximalgröße zu löschen.

Beispiel für die logische Abfrage: ([Area] <= 4500)

Durch zahlreiche Testläufe konnte der folgende kombinierte Abfrageausdruck entwickelt werden. Zur Abfrage der Datensätze wurde der "Abfrage-Manager" von ArcView verwendet.

 $(([Area] < = 4500))$  or  $(([Hectares] < = 4)$  and  $([U/A in m] > = 0.07))$ 

Diese Abfrage nach Splitterflächen ist für die Daten aller Zeitschnitte durchgeführt (2003, 1993 und 1938) worden.

Nach der Entfernung aller automatisiert ausgewählten Datensätze, musste in den betreffenden Datensätzen noch der circa 13 ha große Splitter der Straßenbahnrestflächen in der Stadt Halle/Saale von Hand selektiert und gelöscht werden.

Um für den Saalkreis und die kreisfreie Stadt Halle/Saale die Berechnungen nach dem Ausschneide- und Mittelpunktverfahren (im Vergleich zueinander) vornehmen zu können, wurden die mit den ArcView-GIS-Funktionalitäten selektierten Datensätze in neue *Shape-Files* überführt und unter (siehe Kapitel 2.4.2)

E:\gis\shp\fragmente\ausschneide\_V\hal ,

E:\gis\shp\fragmente\ausschneide\_V\sk ,

E:\gis\shp\fragmente\mittelpunkt\_V\hal und

E:\gis\shp\fragmente\mittelpunkt\_V\sk

gesichert. Als Ausschneide- bzw. Referenzthema fungierten die jeweiligen Kreisgebietsgrenzen ("hal\_kreis\_poly.shp" und "sk\_kreis\_poly.shp"), welche sich ebenfalls in den bereits oben aufgeführten Ordnern finden lassen.

Mit diesen unter "E:\gis\shp\fragmente" liegenden Daten konnte nun begonnen werden die "effektive Maschenweite" zu berechnen. Die Tabellenkalkulationsaufgabe wurde mit Excel durchgeführt.

Bei der Übergabe der Daten von ArcView zu Excel kam es zu dem Problem, dass die ArcView-XTOOLS beim Export Fehler verursachen. Zur Trennung von Dezimalstellen nutzt ArcView einen Punkt. Nach der Übergabe durch die XTOOLS verwendete Excel diesen Punkt als 'Tausendertrennzeichen'. Demzufolge verwendete der Autor die den *Shapes* zugehörigen dBASE Dateien (\*.dbf) direkt. Hier kam es zu keinen weiteren Problemen.

### Weiterverarbeitung der Daten:

Aufgrund der komfortableren (im Gegensatz zu ArcView 3.2) Nutzeroberfläche und Verwaltungsmöglichleiten der Tabellen, erfolgte die Weiterverarbeitung der Attributtabellen der jeweiligen Dateien mit dem Programm "Excel 2000".

Zur Berechnung von m<sub>eff</sub> wird von allen Daten der Flächeninhalt in km<sup>2</sup> berechnet. Nun konnte mit folgender Berechnungsmatrix das Quadrat von  $F_i$  zu  $F_q$  gebildet werden. (siehe Abschnitt 2.4.2 und E:\tabellen) Die Feldausdrücke sind beispielhaft gewählt. Die Bezugsfelder (z.B. "F2", "\$H\$2", etc. ) variieren zwischen den einzelnen Berechnungen der unterschiedlichen Ebenen.

$$
{}_{n}FeId" = POTENZ((F2/\$H\$2); 2)
$$

"Feld"=POTENZ((F2/\$H\$2);2) "F2" steht hier für den vorstehenden Einzelflächeninhalt, und in dem Feld "\$H\$2" ist die gesamte Flächengröße des Bezugsraumes enthalten.

Aus diesen Berechnungen für alle vorhandenen Datensätze wird nun die Summe gebildet und mit der Gesamtflächengröße multipliziert. So ergibt sich die effektive Maschenweite für das entsprechende Zielgebiet zum entsprechenden Zeitpunkt.

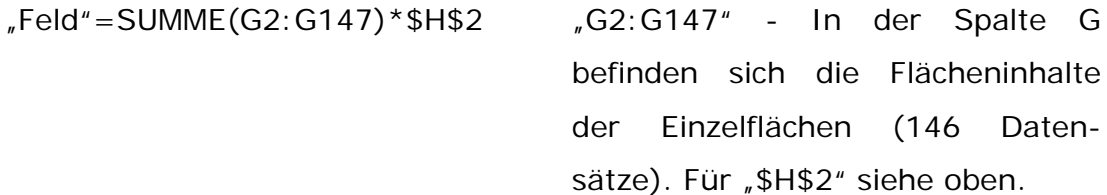

# 4 Ergebnisse

### 4.1 Übersicht

Der Abschnitt 4 orientiert sich in der Darstellung und Aufbereitung der Ergebnisse am Arbeitsbericht Nr. 214 der Akademie für Technikfolgeabschätzung in Baden-Württemberg. <sup>38</sup> Dies erscheint zweckmäßig, da die Methodik dieser Untersuchung der Methodik von ESSWEIN ET AL. (2002) in weiten Teilen gleicht und die Ergebnisse so leichter zu vergleichen sind. Für das gesamte Untersuchungsgebiet wurden jeweils für die drei Zeitschnitte (2003, 1993 und 1938) und die beiden Untersuchungsebenen (o.G. und m.G.) Karten erstellt, welche die Zerschneidungssituation neben den rechnerischen Ergebnissen veranschaulichend darstellen (siehe Kartenbeilage).

Abschnitt 4.2 stellt die Ergebnisse für den aktuellen Zustand der Landschaftszerschneidung im Untersuchungsgebiet vor und schlüsselt die Ergebnisse für dessen Teilräume auf. Hierbei kamen die beiden verschiedenen Methoden des Ausschneide- und Mittelpunktverfahrens sowie zwei verschiedene Zerschneidungsebenen (mit und ohne Gemeindeverbindungsstraßen, im folgenden m.G. und o.G.) zur Anwendung. Für die historische Analyse (Abschnitt 4.3) wurde lediglich das Ausschneideverfahren verwendet, da das Mittelpunktverfahren hier nicht sinnvoll anwendbar gewesen wäre. Die Ergebnisse sind nur dann vergleichbar, wenn stetig von den gleichen Grenzen des betrachteten Raumes ausgegangen werden kann. Bei Anwendung des Mittelpunktverfahrens können die Grenzen hingegen zu unterschiedlichen Zeitpunkten unterschiedlich groß ausfallen (siehe S.14f).

 $\overline{a}$ 

<sup>&</sup>lt;sup>38</sup> Esswein et al. (2002)

# 4.2 Ergebnisse für den aktuellen Stand

### 4.2.1 Gesamtwerte des Untersuchungsgebietes

Bei Betrachtung der Straßen (Autobahnen bis Kreisstraßen), Schienen, Flüsse (breiter als 6m), Siedlungen (inkl. außerorts liegender Flächen) und Seen des gesamten Untersuchungsgebietes errechnet sich ein Wert für die effektive Maschenweite (m<sub>eff</sub>) von 7,08 km<sup>2</sup> (Einbezug von 291 Flächen). Die größte Fläche hat eine Größe von 21,82 km². Bei Einbeziehung der Gemeindeverbindungsstraßen ergibt sich eine effektive Maschenweite von **4,44 km²** (Einbezug von 596 Flächen). Die größte Fläche ist hier 19,37 km² groß. (siehe Tab. 1)

Tab 1: Ergebnisse der Berechnung zur effektiven Maschenweite met für das gesamte Untersuchungsgebiet: Vergleich unterschiedlicher Zerschneidungsebenen (2003)

| Zerschneidungsebene                     | <b>Effektive</b><br><b>Maschenweite</b> | <b>Anzahl der</b><br><b>Flächen</b> | Größe der<br>größten Fläche |
|-----------------------------------------|-----------------------------------------|-------------------------------------|-----------------------------|
|                                         | $(m_{\text{eff}})$                      |                                     |                             |
| ohne<br>Gemeindeverbindungs-<br>straßen | 7,08 km <sup>2</sup>                    | 291                                 | 21,82 km <sup>2</sup>       |
| mit<br>Gemeindeverbindungs-<br>straßen  | 4.44 $km2$                              | 596                                 | 19,37 km <sup>2</sup>       |

Die Karte der unzerschnittenen Räume (mit Gemeindeverbindungsstraßen) 2003 (Karte 4) zeigt deutlich, dass der größte Teil des Untersuchungsgebietes mit Flächen bis 7 km² bedeckt ist. Diese 579 Einzelflächen nehmen ca. 59% des Untersuchungsgebietes ein. Die restlichen 17 Flächen haben einen Anteil von ca. 23% an der Fläche des Untersuchungsgebietes. Die verbleibenden 18% entfallen auf die Flächen der zerschneidenden Elemente. Die größten Flächen befinden sich überwiegend im Nordwesten des Untersuchungsgebietes im Bereich der Gemeinden Wettin, Zappendorf und Löbejün. Darüber hinaus findet sich

eine größere Fläche (12,5 km²) im Südosten der Stadt Halle/Saale bei Dieskau.

Der Vergleich der effektiven Maschenweite des Untersuchungsgebietes 2003 (mit Gemeindeverbindungsstraßen) mit den Größen aller Flächen ergibt das folgende Bild.

Von den 596 betrachteten Flächen sind 554 (93%) kleiner als meff (4,44 km²). Diese Flächen haben eine Gesamtgröße von 317,11 km² und nehmen damit ca. 42% der Untersuchungsgebietsfläche ein. Lediglich 7% der Flächen (42) sind größer als 4,44 km<sup>2</sup> (m<sub>eff</sub>). Die größeren Flächen haben mit 312,36 km² einen Flächenanteil von ca. 40% am Untersuchungsgebiet. Die verbleibenden 18% entfallen wiederum auf die zerschneidenden Elemente. Diese Gegenüberstellung zeigt deutlich, dass große Flächen einen großen Einfluss auf des Ergebnis der effektiven Maschenweite haben und dass knapp die Hälfte des Untersuchungsgebietes sehr stark zerschnitten ist. Hierbei muss zusätzlich erwähnt werden, dass die gesamten Einzelflächen ohnehin nicht als sehr groß angesehen werden können (größte Fläche mit 19,37km²). Die Ergebnisse sind also in Relation zu den auftretenden Flächengrößen zu sehen und zu werten. Das Untersuchungsgebiet gilt allgemein als stark zerschnitten.

# 4.2.2 Vergleich der Kreisgebiete

Um die Fläche des Untersuchungsgebietes in die betreffenden Räume zu unterteilen, wurden die Dateien der unzerschnittenen Lebensräume (m.G und o.G.) mit den Grenzen der Teilräume überlagert und anschließend 'ausgeschnitten'. Dieses 'Ausschneiden' geschah nach zwei Verfahren:

- **KIB Mittelpunktverfahren (MpV)** und
- ß **Ausschneideverfahren (AsV)** (vgl. S.20f)

Die Untersuchungsgebietsgrenze galt hier als absolute äußere Grenze d.h. das Mittelpunktverfahren kam lediglich für die Kreisgebiete zur Anwendung (siehe Kapitel 3.2.1).

Die Ergebnisse werden jeweils für die beiden folgenden Zerschneidungsebenen angegeben:

- ß Zerschneidungsebene ohne Gemeindeverbindungsstraßen (o.G) Autobahnen, Bundes-, Landes- und Kreisstraßen, Bahnlinien, Flüsse ab 6m Breite, Siedlungsflächen (inkl. Industrie- und sonstiger Flächen) und Seen (siehe Anhang A).
- ß Zerschneidungsebene mit Gemeindeverbindungsstraßen (m.G): wie oben, jedoch zusätzlich die Gemeindeverbindungsstraßen.

Die Ergebnisse sind einander im folgenden in Tabellen und Diagrammen gegenübergestellt.

Die Landschaftszerschneidung in den beiden Kreisgebieten weist deutliche Unterschiede auf (Tab.2). Der Saalkreis ist mit einem Wert von 4,92 km² (m.G./AsV) weniger zerschnitten als die Stadt Halle/Saale mit einer effektiven Maschenweite von 1,11 km² (m.G./AsV). Diese Ergebnisse begründen sich vor allem durch die unterschiedliche Prägung der Kreisgebiete (eher ländlich/städtisch) und der daraus resultierenden Flächeninanspruchnahme.

Die Tabelle 2 gibt eine Übersicht der Ergebnisse in den Kreisgebieten. Neben der effektiven Maschenweite sind auch die Kreisgrößen und die Anzahl der Flächen angegeben. Letztere vermitteln einen Eindruck davon, in wie viele Einzelflächen ein Kreis durch zusätzliche Betrachtung der Gemeindeverbindungen zerteilt wird. Es sind zwei- bis dreimal so viele Einzelflächen wie in der Ebene ohne Gemeindeverbindungsstraßen. Aus der letzten Spalte wird ersichtlich, inwieweit "meff" bei Hinzunahme der Gemeindeverbindungen abnimmt. Der Kreis Halle/Saale ist hier am stärksten mit einer Abnahme von 49% betroffen.

Tab. 2: Zusammenstellung der Ergebnisse zur Landschaftszerschneidung für die beiden Kreisgebiete (ohne/mit Gemeindeverbindungsstraßen, AsV = Ausschneideverfahren, MpV = Mittelpunktverfahren). Zur Erleichterung der Interpretation der Daten sind neben den Ergebnissen für die effektive Maschenweite die Größe des Kreisgebietes und die Anzahl der verbleibenden Flächen angegeben (nach dem Ausschneideverfahren). Die letzte Spalte gibt die Abnahme von m<sub>eff</sub> bei Hinzunahme der Gemeindeverbindungsstraßen an (für AsV).

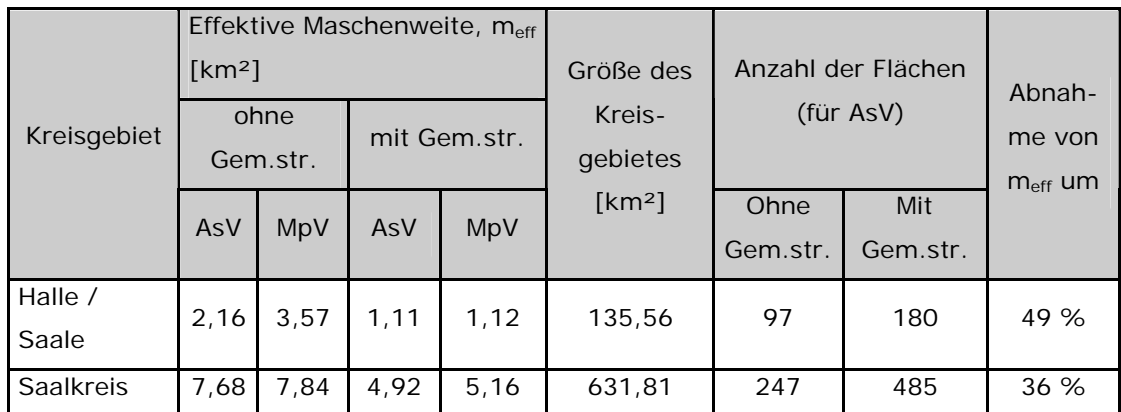

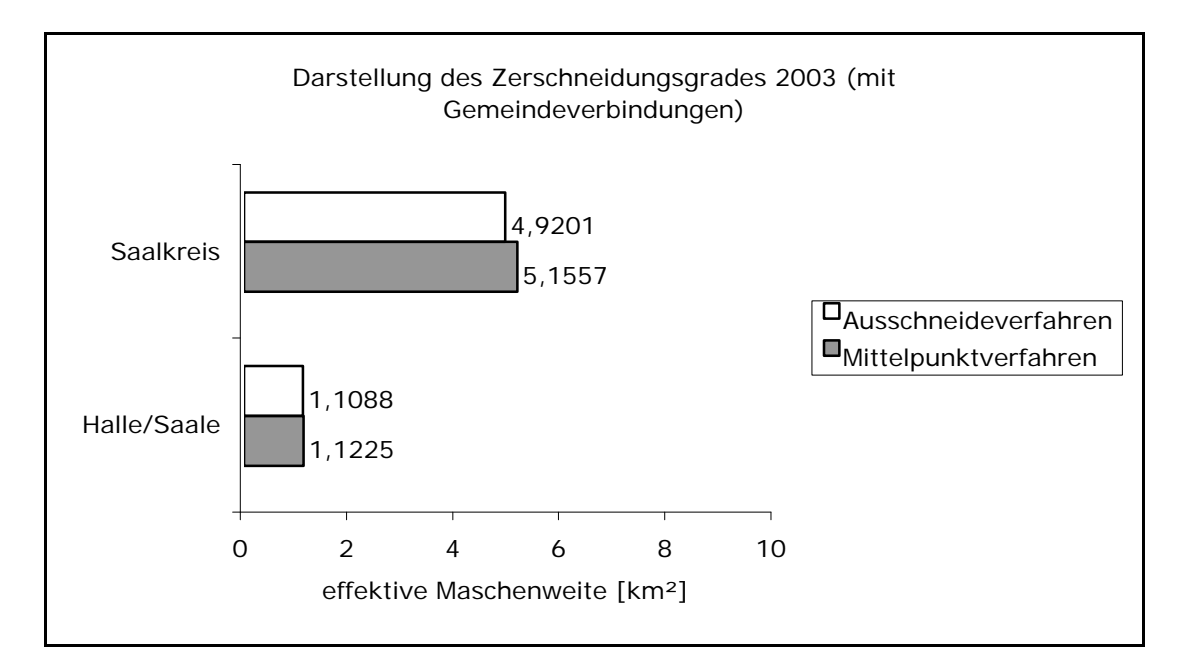

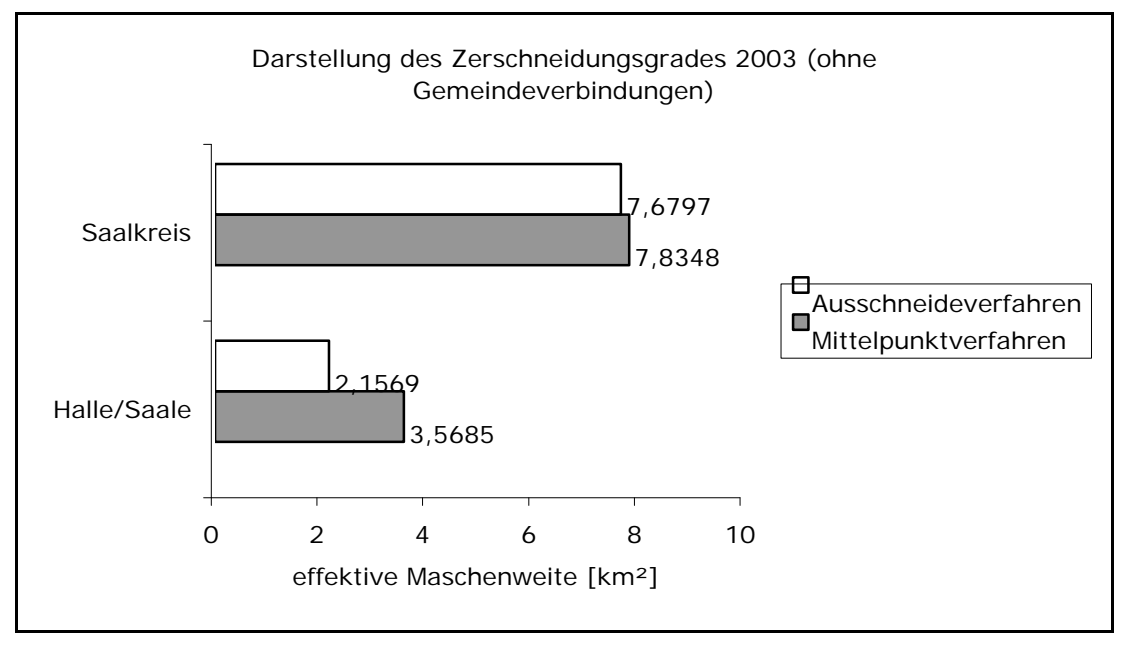

Abb. 7: Darstellung des Zerschneidungsgrades der beiden Kreisgebiete (Vergleich ohne/mit Gemeindeverbindungsstraßen) durch die effektive Maschenweite (m<sub>eff</sub>) in km<sup>2</sup>. Darstellung nach Ausschneide- und Mittelpunktverfahren (AsV und MpV).

Die Verwendung des Mittelpunktverfahrens, anstelle des Ausschneideverfahrens, führt in beiden Fällen zu größeren Werten für die effektive Maschenweite. Dies erklärt sich durch das Einbringen' politischer (künstlicher) Grenzen beim Ausschneideverfahren. Durch diese künstlichen Grenzen werden die am Rand eines Kreises liegenden Flächen zerteilt. Beim Mittelpunktverfahren werden diese Flächen einem Bezugsraum vollständig zugeordnet. Wenn die Flächen groß genug sind, ist die Auswirkung auf die effektive Maschenweite ebenfalls entsprechend groß. Der Vergleich des Ausschneide- und Mittelpunktverfahrens zeigt, dass kaum Unterschiede in den Werten auftreten. Halle/Saale (o.G.) zeigt mit 40% die größte Abweichung. Diese Differenz wird maßgeblich durch zwei im Norden (10,9 km²) und Nordwesten (8,3km²) liegende größere Flächen verursacht, welche ihren Mittelpunkt im Kreisgebiet von Halle/Saale haben und dadurch diesem Bezugsraum vollständig zugeordnet werden.

# 4.3 Historische Entwicklung (Zeitreihen)

Für diese Diplomarbeit wurde analog zur Untersuchung in Baden-Württemberg<sup>39</sup> eine Zeitreihe zur Entwicklung der Landschaftszerschneidung ermittelt. Mit Hilfe von, aus historischen Karten entwickelten, digitalisierten Daten wurden wie in Abschnitt 2 und 3 beschrieben zu drei Zeitpunkten (1938, 1993 und 2003) die unzerschnittenen Räume dargestellt und nachfolgend die effektive Maschenweite berechnet.

Verkehrsstärken wurden bei der historischen Entwicklung ebenfalls nicht berücksichtigt. (siehe Abschnitt 2.3)

 $\overline{a}$ 

<sup>39</sup> Esswein et. al (2002)

#### 4.3.1 Gesamtwerte des Untersuchungsgebietes

Seit 1938 hat die Zerschneidung der Landschaft im Untersuchungsgebiet stark zugenommen. Bis 2003 ist das Maß der effektiven Maschenweite von **7,34 km²** (1938) auf **4,44 km²** zurückgegangen (mit Berücksichtigung der Gemeindeverbindungsstraßen). Dies bedeutet einen prozentualen Rückgang um **ca. 40%**. Noch drastischer verlief die Entwicklung auf der Ebene ohne Einbeziehung der Gemeindeverbindungen. Hier liegt die Reduktion der effektiven Maschenweite von 1938 (**17,93 km²**) bis 2003 (**7,08 km²**) bei **60%**. Der Kurvenverlauf in Abbildung 8 zeigt für die Ebene ohne Gemeindeverbindungen einen nahezu kontinuierlichen Rückgang von 1938 (17,93 km²) über 1993 (8,50 km²) bis 2003 (7,08 km²). Die Situation für die Ebene mit Gemeindeverbindungen unterscheidet sich hier deutlich. Hier fällt die effektive Maschenweite im Vergleich mit der Kurve ohne Gemeindeverbindungen' von 7,34 km² (1938) auf 5,44 km² (1993) zunächst etwas langsamer (Reduktion um ca. 25% (m.G.) im Gegensatz zu –53% (o.G.)). Daran anschließend gleicht sich der Verlauf der Kurve der Entwicklung auf der Ebene 'ohne Gemeindeverbindungen' an und fällt auf 4,44 km² (2003).

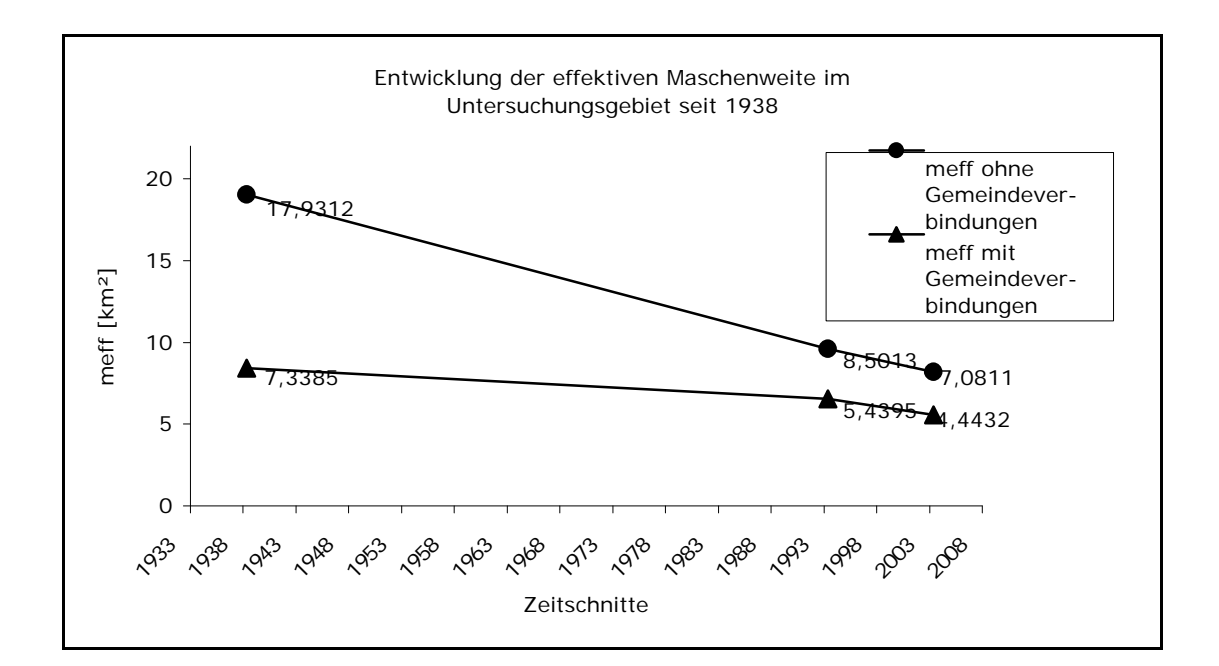

Abb. 8: Zeitreihe zur Entwicklung der effektiven Maschenweite im Untersuchungsgebiet, (m<sub>eff</sub> in km<sup>2</sup>, obere Kurve = ohne Berücksichtigung der Gemeindeverbindungen, untere Kurve = mit Berücksichtigung der Gemeindeverbindungen)

Tab 3: Daten zur Entwicklung der Landschaftszerschneidung im Untersuchungsgebiet. Angegeben sind der Zerschneidungsgrad (met), die Anzahl der bei der Berechnung berücksichtigten Flächen und die Größe der jeweils größten verbliebenen unzerschnittenen Fläche.

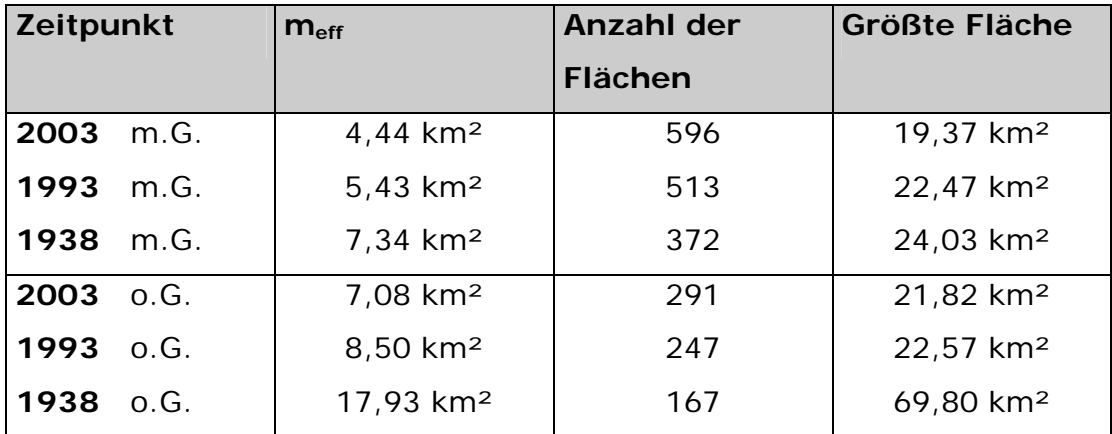

#### 4.3.2 Vergleich der Kreisgebiete

Wie auch beim aktuellen Zustand wurden die Ergebnisse der historischen Betrachtung auch auf die Kreisgebiete bezogen dargestellt. Es fand das Ausschneideverfahren mit den heutigen politischen Grenzen Verwendung (vgl. S. 20f).

Die Entwicklung der effektiven Maschenweite innerhalb der Kreisgebiete spiegelt deutlich die absinkende Tendenz der Größe der unzerschnittenen Lebensräume wider. Auf der Untersuchungsebene ,ohne Gemeindeverbindungsstraßen' tritt beim Saalkreis mit **58%** die massivste Reduktion der effektiven Maschenweite auf. Dies erklärt sich durch die Funktion des Saalkreises für Halle/Saale. In direkter Nachbarschaft liegend, strahlen auf den Saalkreis seit 1938 kontinuierlich 'Ansiedlungseffekte' aus. Die Stadt Halle/Saale liegt mit einer Verminderung von m<sub>eff</sub> um 47% leicht unter dem Wert des Saalkreises. Die Anzahl der Flächen nimmt hier von 1938 (75) bis 2003 (97) um 30% zu (Saalkreis: 1938 (130), 2003 (247), entspricht einer Zunahme von 90%).

| Kreisgebiet   | effektive Maschenweite [km <sup>2</sup> ] (o.G.)   Veränderung |      |      |                |
|---------------|----------------------------------------------------------------|------|------|----------------|
|               | 1938                                                           | 1993 | 2003 | gegenüber 1938 |
| Halle / Saale | 4,07                                                           | 2,42 | 2,16 | $-47%$         |
| Saalkreis     | 18,37                                                          | 9.14 | 7,68 | - 58 %         |

Tab 4: Daten zur Entwicklung der Landschaftszerschneidung in den Kreisgebieten (Ebene ohne Gemeindeverbindungsstraßen)

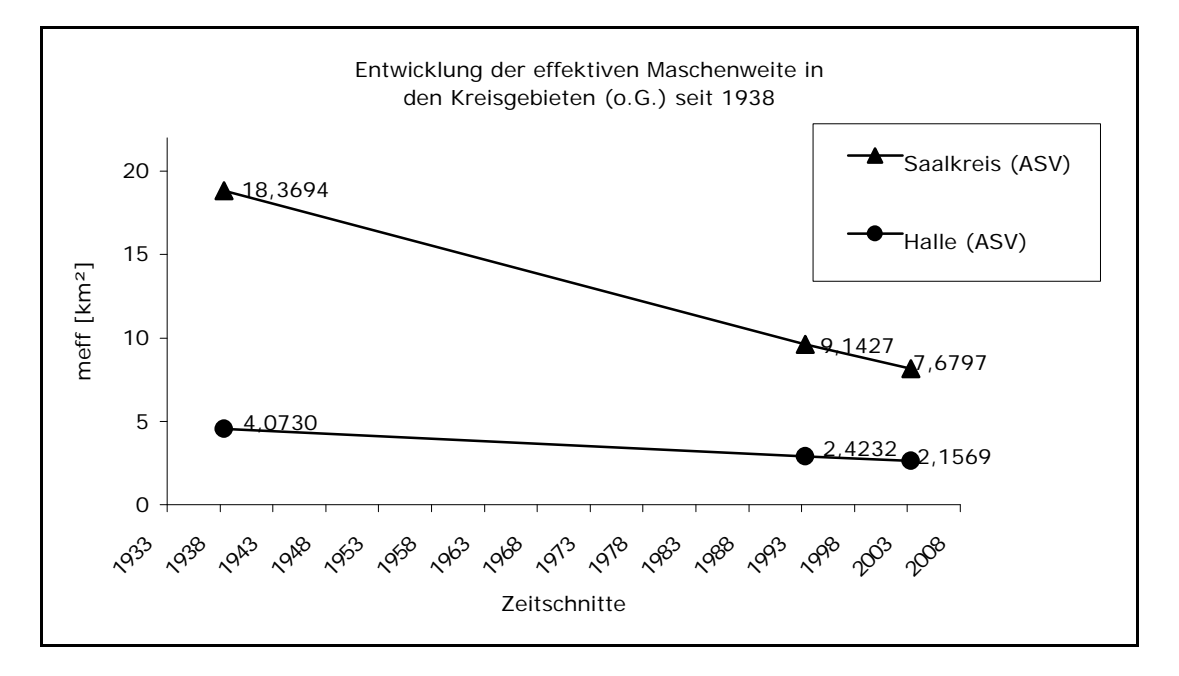

Abb. 9: Entwicklung der effektiven Maschenweite in den Kreisgebieten (Ebene ohne Gemeindeverbindungsstraßen) von 1938 bis 2003.

Auf der Ebene , mit Gemeindeverbindungsstraßen' verläuft die Entwicklungskurve der effektiven Maschenweite deutlich abweichend von der Ebene ,o.G.'. Während die prozentuale Reduktion von meff in Halle/Saale mit 45% nahezu identisch bleibt (zum Vergleich: 47% Reduktion, Ebene 'o.G'.), sinkt sie im Saalkreis um 39% ab (zum Vergleich: 58% Reduktion, Ebene ,o.G'.). Der Abbildung 10 lässt sich entnehmen, dass die effektive Maschenweite von 1938 bis 1993 leicht abfällt. Nach 1993 erhöht sich das Gefälle der Abnahme. Dies lässt sich auf Straßen- und Siedlungsbauvorhaben nach der Wiedervereinigung zurückführen. Insgesamt bleibt der Effekt der Wendezeit in seiner erwarteten Größe aus. Jedoch muss darauf hingewiesen werden, dass die betrachteten

Zeiträume stark differieren (1938 bis 1993 = 55 Jahre und 1993 bis 2003 = 10 Jahre). Weiterhin wurden mögliche Entwicklungen geringfügig vor 1993 durch die verwendeten Daten nicht abgedeckt. Diese Umstände können zu einer Unterschätzung der tatsächlichen Entwicklung führen.

Tab 5: Daten zur Entwicklung der Landschaftszerschneidung in den Kreisgebieten (Ebene mit Gemeindeverbindungsstraßen)

| Kreisgebiet   |      | effektive Maschenweite [km <sup>2</sup> ] (m.G.) Veränderung |      |                |
|---------------|------|--------------------------------------------------------------|------|----------------|
|               | 1938 | 1993                                                         | 2003 | gegenüber 1938 |
| Halle / Saale | 2,03 | 1,28                                                         | 1,11 | - 45 %         |
| Saalkreis     | 8,05 | 6,05                                                         | 4,92 | $-39%$         |

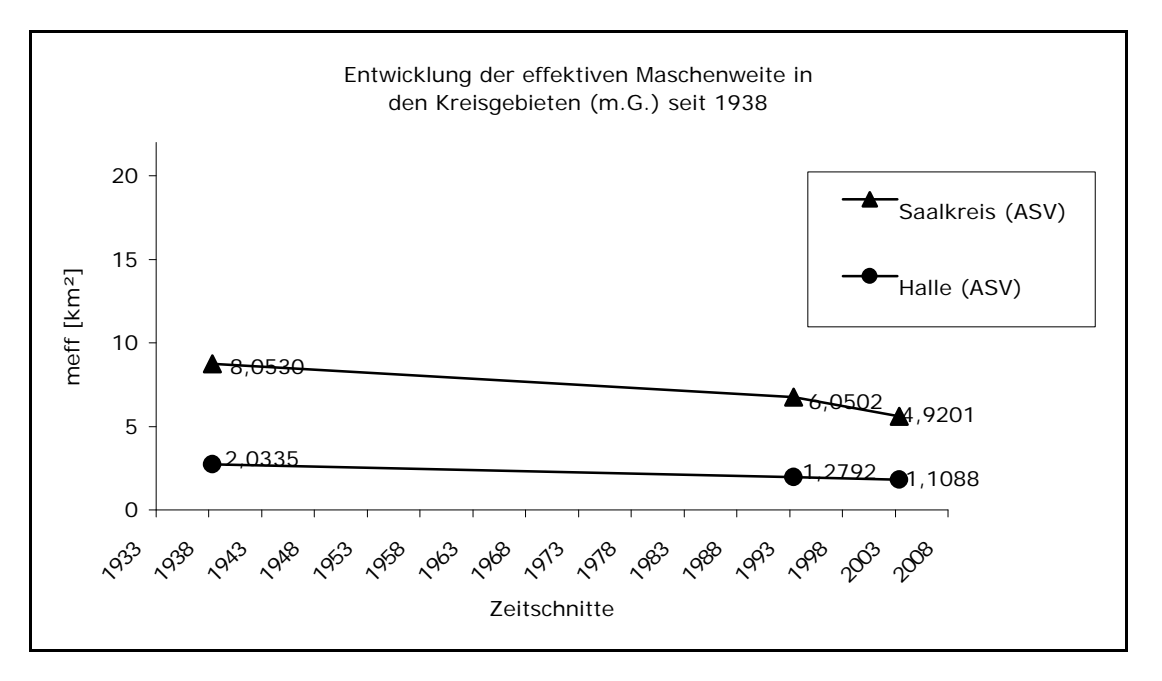

Abb. 10: Entwicklung der effektiven Maschenweite in den Kreisgebieten (Ebene mit Gemeindeverbindungsstraßen) von 1938 bis 2003.

# 5 Diskussion

Der Vergleich der Ergebnisse dieser Arbeit mit denen anderer Untersuchungen ist nur mit der nötigen Vorsicht hinsichtlich der verwendeten Definitionen und Methoden möglich.<sup>40</sup>

Die Landschaftszerschneidungssituation wurde in Sachsen-Anhalt 1997 für das Kreisgebiet Wernigerode/Harz von GRAU im Rahmen einer Diplomarbeit untersucht.<sup>41</sup> Die dort verwendete Methode ist jedoch nicht mit der in dieser Arbeit angewandten vergleichbar, da lediglich lineare Trennelemente (damit keine Siedlungs- und Industrieflächen) als "Zerschneidungseinheiten" einbezogen worden sind und Aussagen zum Zerschneidungsgrad maßgeblich mit Hilfe der Längen der "Zerschneidungseinheiten" getroffen worden. <sup>42</sup>

Die hier vorliegende Diplomarbeit eignet sich jedoch zum Vergleich (siehe Abschnitt 4.1) mit der von ESSWEIN et al. (2002) in Baden-Württemberg durchgeführten Untersuchung. Die bestehenden Unterschiede (siehe Abschnitt 2) können als minimal angesehen werden, jedoch führen auch diese zu geringfügig veränderten Ergebnissen. So wären die Resultate für die effektive Maschenweite dieser Untersuchung bei zusätzlicher Betrachtung der Verkehrsstärke beispielsweise durch breitere Wirkräume geringer ausgefallen. Diese Abweichungen sollen für die Gegenüberstellung der Ergebnisse vernachlässigt werden, da lediglich die Entwicklungstendenz verdeutlicht und umschrieben werden soll.

Beim Vergleich wurde beachtet, dass die in dieser Arbeit gewählten Kreisgebiete (Saalkreis und Halle/Saale) in struktureller Hinsicht den 'Referenzgebieten' aus der landesweiten Untersuchung in Baden-Württemberg zu einem größtmöglichen Maß entsprechen.

Im Prinzip könnten alle Gebiete aufgrund der Eigenschaften der effektiven Maschenweite (siehe Kapitel 2.4) miteinander verglichen werden, doch ist dann hier die Verhältnismäßigkeit zu beachten. Ein Vergleich des wenig zerschnittenen Ortenaukreises (meff (1998, o.G.)

 $\overline{a}$ 

<sup>40</sup> vgl. Esswein et al. (2002)

<sup>41</sup> Grau (1997)

<sup>&</sup>lt;sup>42</sup> vgl. Grau (1998)

=46,13 km<sup>2</sup>) beispielsweise mit der kreisfreien Stadt Halle/Saale (m<sub>eff</sub>  $(2003, 0.6)$  = 2,16 km<sup>2</sup>) würde so zu wenigen verwertbaren Ergebnissen führen.

Als , Referenzgebiete' können folgende zwei Kreise fungieren:

- **Kannheim im Vergleich zu Halle/Saale und im Vergleich zu Halle/Saale und**
- **Rhein-Neckar-Kreis** im Vergleich zum Saalkreis.

Im Folgenden wird die Entwicklung dieser vier Gebiete anhand von Tabellen und Diagrammen einander gegenübergestellt.

Aus den Tabellen 6 und 7 geht hervor, dass die Entwicklung der effektiven Maschenweite in den Kreisgebieten in den letzten 70 Jahren durchaus ähnlich verlief. Obwohl der Rhein-Neckar-Kreis im Gegensatz zum Saalkreis auch um über 400 km² größer ist, so ist die prozentuale Reduktion der effektiven Maschenweite doch annähernd gleichartig.

Hierbei muss erwähnt werden, dass die größten Differenzen in den Ergebnissen bei den eher ländlich geprägten Kreisen (Saalkreis und Rhein-Neckar-Kreis) auftreten.

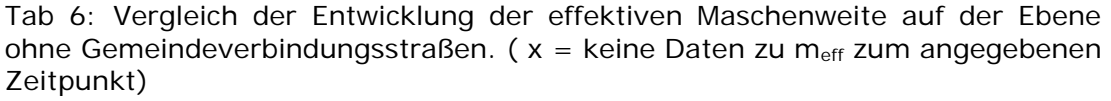

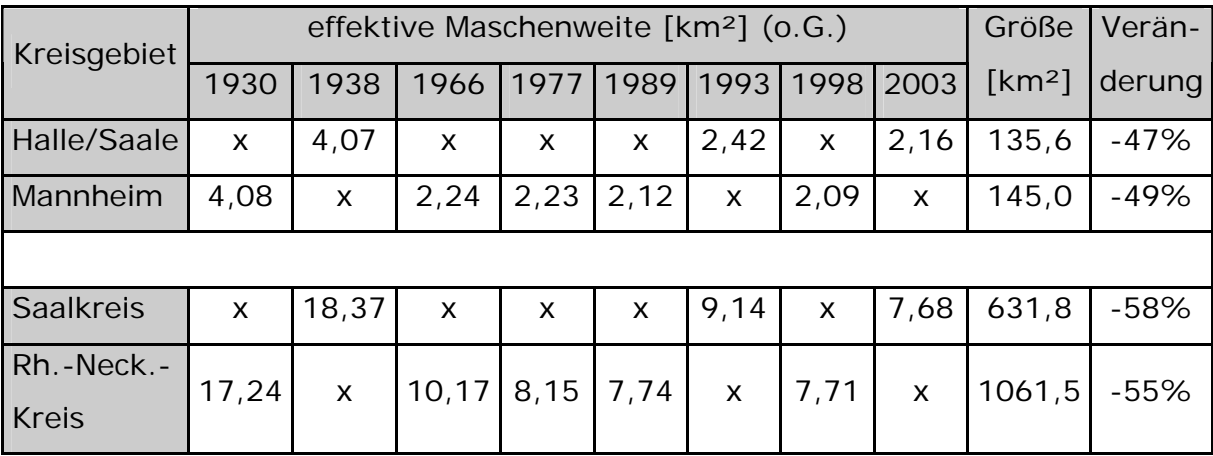

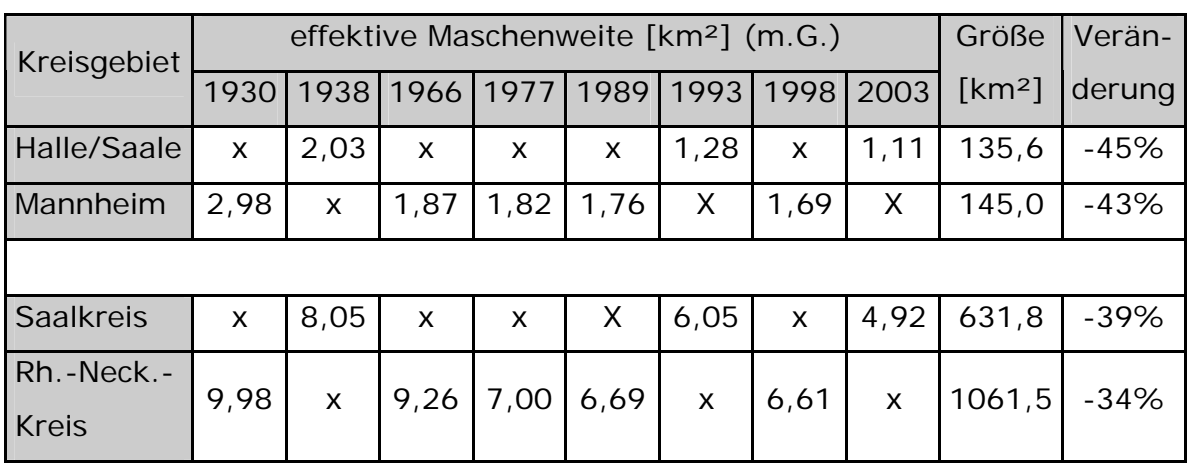

Tab 7: Vergleich der Entwicklung der effektiven Maschenweite auf der Ebene mit Gemeindeverbindungsstraßen. ( $x =$  keine Daten zu m<sub>eff</sub> zum angegebenen Zeitpunkt)

Anhand der Abbildungen 11 und 12 wird die Entwicklung der vier Kreisgebiete graphisch verdeutlicht. Es stellt sich auf beiden Ebenen (o.G. und m.G.) heraus, dass in den in Baden-Württemberg gelegenen Gebieten zwischen 1960 und 1980 das Gefälle der 'Negativentwicklung' der effektiven Maschenweite ,gebrochen' wurde und meff danach in vermindertem Maße weiter abnahm.

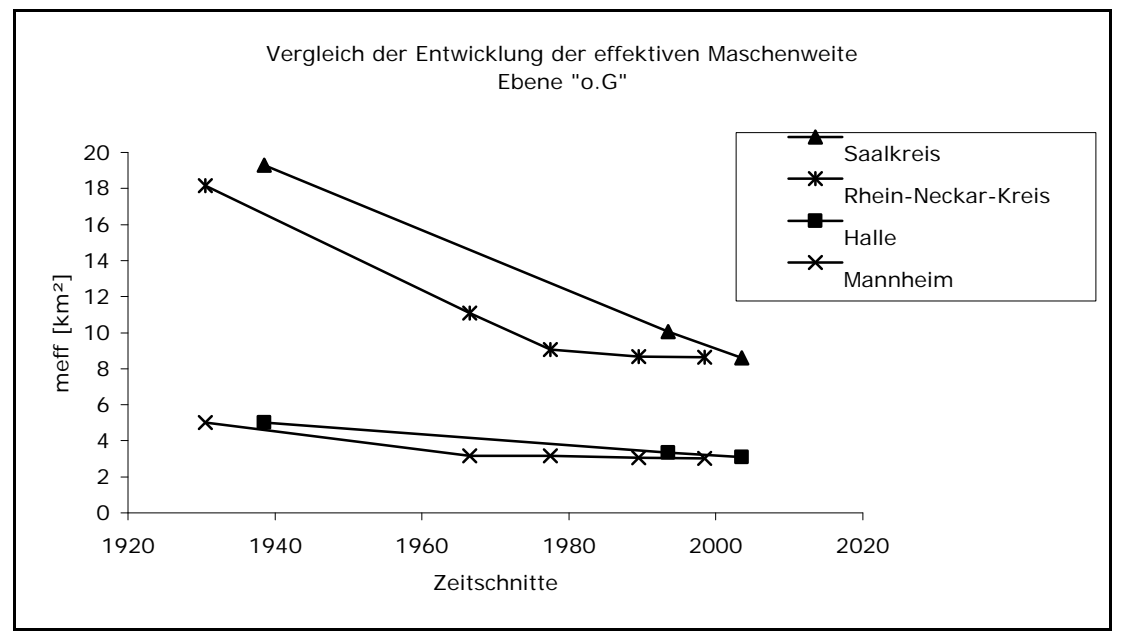

Abb. 11: Vergleich der Entwicklung der effektiven Maschenweite Ebene "o.G."

Einen Sonderfall bildet hier der Rhein-Neckar-Kreis (m.G.). Hier reduzierte sich die effektive Maschenweite zwischen 1966 und 1977 um mehr als 2km² (innerhalb von 11 Jahren). Nach diesem Effekt, vermindert sich das Gefälle der Reduktion allerdings wieder drastisch (siehe Abb. 12).

In den in Sachsen-Anhalt liegenden Gebieten tritt ein anderer Effekt auf. Hier vermindert sich das Gefälle der Reduktion von meff scheinbar zu keinem Zeitpunkt. Auf der Ebene mit Gemeindeverbindungsstraßen erhöht sich die Reduktion sogar zwischen 1993 und 2003 (siehe Abb. 12). Dies kann auf die Straßen- und Siedlungsbauvorhaben nach der Wiedervereinigung zurückzuführen sein (siehe Abschnitt 4.3.2).

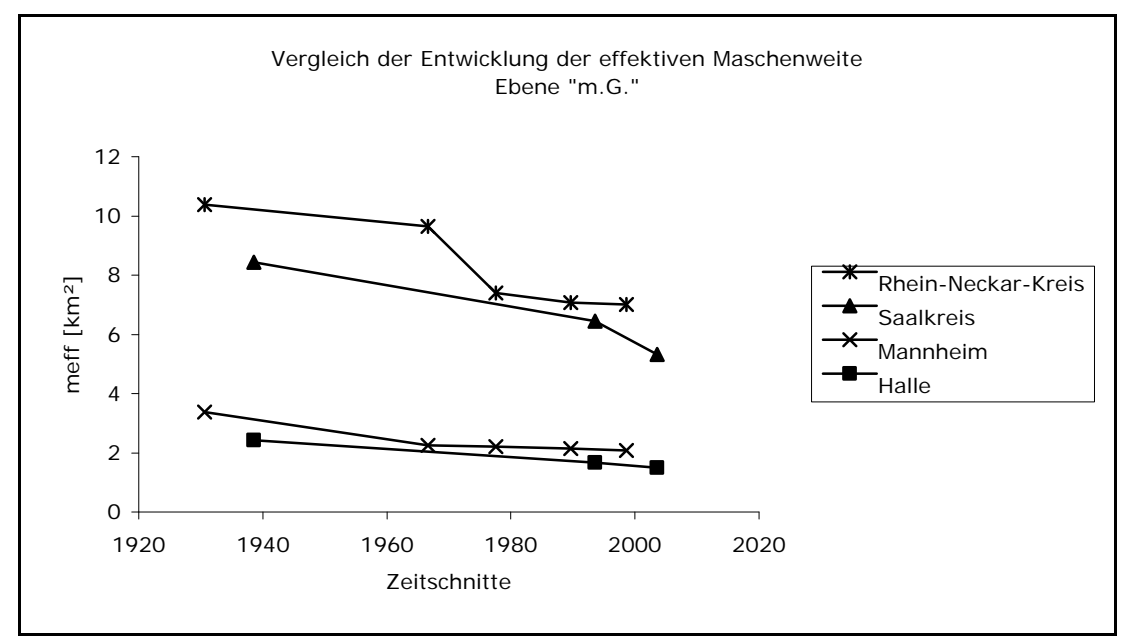

Abb. 12: Vergleich der Entwicklung der effektiven Maschenweite Ebene "m.G."

Wodurch die Änderung des Trends der Abnahme von m<sub>eff</sub> bei den beiden Kreisgebieten in Baden-Württemberg hervorgerufen wurde, konnte nicht geklärt werden. Allerdings geht insbesondere aus der Abbildung 11 klar hervor, wie sich diese Änderung auswirkt. Hier liegen die Ergebnisse der Gebiete für m<sub>eff</sub> in Sachsen-Anhalt in der Vergangenheit über denen von Baden-Württemberg. Durch die nahezu gleichbleibende Entwicklung von Halle/Saale und dem Saalkreis sowie der angesprochenen Änderung des ,Abnahmeverhaltens' von m<sub>eff</sub> bei Mannheim und dem Rhein-NeckarKreis, gleichen sich die Ergebnisse stark an bzw. überschneiden sich die Kurven mittlerweile.

Dadurch wird die Notwendigkeit der Umkehr des Trends überaus deutlich. Die reale Entwicklung der Landschaftszerschneidung verläuft bislang entgegen den politischen Absichtserklärungen. Die Änderung dieses Trends bedarf deutlicher Änderungen in der Verkehrs- und Siedlungspolitik.

#### 6 Zusammenfassung

Die vorliegende Diplomarbeit liefert einen Überblick der Zerschneidungssituation und -entwicklung in einem exemplarisch gewähltem Untersuchungsgebiet des Landes Sachsen-Anhalt (Kreisgebiete von Saalkreis und Halle/Saale). Weiterhin wird durch die besondere Betrachtung der technischen Bearbeitung die Grundlage zu einer möglichen landesweiten Untersuchung gegeben.

Die hier verwendete Methode nach ESSWEIN et al. (2002) eignet sich zur Aufbereitung von Daten, welche als Grundlage für planerische und politische Zielfestlegungen und Maßnahmen fungieren (insbesondere meff) können.

Die räumliche Differenzierung erfolgt in dieser Arbeit neben der Betrachtung des gesamten Untersuchungsgebietes nach den beiden Landkreisen. Verglichen werden die erhaltenen Ergebnisse jeweils für die beiden Varianten mit bzw. ohne Berücksichtigung der Gemeindeverbindungsstraßen. Für den aktuellen Zustand werden die Ergebnisse zusätzlich für die zwei Anwendungsweisen des "Ausschneideverfahrens' und des "Mittelpunktverfahrens' (vgl. S.20f und Abschnitt 4.1) verglichen.

Die Ergebnisse der Untersuchung lauten zusammengefasst wie folgt:

Das Untersuchungsgebiet ist sehr stark zerschnitten. Die effektive Maschenweite beträgt ohne Berücksichtigung der Gemeindeverbindungsstraßen für das gesamte Gebiet **meff = 7,08 km²**. Bei Einbezug der Gemeindeverbindungen sinkt die effektive Maschenweite um 38% auf **meff = 4,44 km²**. Der Saalkreis ist mit einer effektiven Maschenweite (AsV, o.G.) von  $m_{eff} = 7{,}68$  km<sup>2</sup> weniger zerschnitten als Halle/Saale (AsV, o.G.) mit m<sub>eff</sub> = 2,16 km<sup>2</sup>. Bei zusätzlicher Betrachtung der Gemeindeverbindungen ändern sich die Werte von meff auf 4,92 km<sup>2</sup> im Saalkreis (AsV, m.G.) bzw. auf 1,11 km².in Halle/Saale (AsV, m.G.). Die Landschaftszerschneidung im Untersuchungsgebiet hat seit 1938 unvermindert stark zugenommen. Die effektive Maschenweite (o.G.) hat dementsprechend im gesamten Gebiet von **meff = 17,93 km²** im Jahr

1938 um **60%** auf **meff = 7,08 km²** abgenommen. Etwas geringer verlief die Abnahme auf der Ebene mit Berücksichtigung der Gemeindeverbindungen. Hier nahm die effektive Maschenweite um **40%** von 1938 (**meff = 7,34 km²**) bis 2003 (**meff = 4,44 km²**) ab.

In Halle/Saale nahm die effektive Maschenweite (Asv, o.G.) von 1938  $(m_{\text{eff}} = 4.07 \text{ km}^2)$  bis 2003 ( $m_{\text{eff}} = 2.16 \text{ km}^2)$  um 48% ab. Im Saalkreis war die Entwicklung auf der gleichen Ebene drastischer. Hier nahm die effektive Maschenweite um 58% von 1938 ( $m_{eff}$  = 18,37 km<sup>2</sup>) bis 2003  $(m_{\text{eff}} = 7,68 \text{ km}^2)$  ab.

Bei zusätzlicher Betrachtung der Gemeindeverbindungen kehrte sich die Rangfolge des prozentualen Verlustes um. Im Saalkreis (Asv, m.G.) fiel die effektive Maschenweite von 1938 ( $m_{\text{eff}} = 8.05$  km<sup>2</sup>) bis 2003 ( $m_{\text{eff}} =$ 4,92 km²) um 39%. In Halle (AsV, m.G.) hingegen verminderte sich die effektive Maschenweite von 1938 ( $m_{eff}$  = 2,03 km<sup>2</sup>) bis 2003 ( $m_{eff}$  = 1,11 km²) um 45%.

Die Zahl der unzerschnittenen Räume (UZR) (siehe Abschnitt 2.2) wurde wie die Verkehrsstärke (siehe Abschnitt 2.3) nicht berücksichtigt.

Aus der vorliegenden Arbeit wird anhand der Untersuchung eines exemplarisch gewählten Gebietes ein genereller Trend bei der Fragmentierung von Landschaften ersichtlich.

Insbesondere aus dem Kapitel der Diskussion geht hervor, das die Landschaftszerschneidung ein zunehmendes, flächendeckendes Problem darstellt. Die Notwendigkeit einer Trendwende wird umso deutlicher, da die Entwicklung seit Jahrzehnten entgegen den politischen Absichtserklärungen verläuft.

Um künftig weitgehend unzerschnittene Bereiche der Landschaft zu erhalten, wird ein Umdenken in der Verkehrs- und Siedlungspolitik nötig sein.

#### Literaturverzeichnis

- Akademie für Technikfolgeabschätzung (2002): Arbeitsbericht "Landschaftszerschneidung in Baden-Württemberg"; siehe ESSWEIN et al. (2002)
- ANDREN, H. (1994): *Effects of habitat fragmentation on birds and mammals in landscapes with different proportions of suitable habitat: a review.* –Oikos 71:355-366
- Angewandte Landschaftsökologie Heft 51. BfN-Schriftenvertrieb im Landwirtschaftsverlag, Münster ISBN 3-7843-3722-8 siehe RASSMUS et al. (2003)
- Arbeitsgemeinschaft der Vermessungsverwaltungen der Länder der Bundesrepublik Deutschland (AdV) (2003): ATKIS Objektartenkatalog (ATKIS - OK), Version 3.2, Stand 01.03.2003
- BOWEN, G.W. und BURGESS R.L. (1981): *A quantitative analysis of forest island pattern in selected Ohio landscapes*. – ORNL Environmental Sciences Division, Publication No. 1719 ORNL/TM-7759, Oak Ridge, TN. [119, 133, 158, 167, 170]
- Bundesamt für Bauwesen und Raumordnung (BBR) (2000): Raumordnungsbericht 2000. Berichte Band 7. Selbstverlag, Bonn
- Bundesamt für Naturschutz (BfN) (Hg.) (1999): Daten zur Natur 1999. Landwirtschaftsverlag, Bonn
- Bundesminister des Innern (Hg.) (1985):Bodenschutzkonzeption der Bundesregierung. Bundestag-Drucksache 10/2977 vom 07.März 1985. Kohlhammer, Stuttgart
- Bundesregierung (Hg.) (2002): Bodenschutzbericht der Bundesregierung für die 14. Legislaturperiode - verabschiedet vom Bundeskabinett am 19. Juni 2002. Berlin

Bundesumweltministerium (Hg.) (2003): Pressemitteilung des BMU 135/03 vom 30.07.2003. Rückgang beim Flächenverbrauch schont Böden und Lebensräume. Berlin

DEGGAU M., KRACK E., RADEMACHER W., SCHMID B., STRALLA H.

(Statistisches Bundesamt Wiesbaden) (1992): Methodik der Auswertung von Daten zur realen Bodennutzung im Hinblick auf den Bodenschutz. Teilbeitrag zum Praxistest des Statistischen Informationssystems zur Bodennutzung (STABIS). – Hrsg. vom Umweltbundesamt, Berlin. [65, 119, 134f, 158, 167, 170, 324]

- Deutscher Bundestag (Hg.) (1997): Konzept Nachhaltigkeit. Fundamente für die Gesellschaft von morgen. Zwischenbericht der Enquete-Kommission "Schutz des Menschen und der Umwelt" des 13. Deutschen Bundestages. Zur Sache 1/97. Selbstverlag, Bonn
- Deutscher Bundestag (Hg.) (1998): Konzept Nachhaltigkeit. Vom Leitbild zur Umsetzung. Abschlussbericht der Enquete-Kommission "Schutz des Menschen und der Umwelt" des 13. Deutschen Bundestages. BT-Drucksache 13/11200. Zur Sache 4/98. Selbstverlag, Bonn
- ESSWEIN, H., J. JAEGER, H.-G. SCHWARZ-VON RAUMER, M. MÜLLER (2002): Landschaftszerschneidung in Baden-Württemberg. Zerschneidungsanalyse zur aktuellen Situation und zur Entwicklung der letzten 70 Jahre mit der effektiven Maschenweite. Arbeitsbericht Nr. 214 der Akademie für Technikfolgeabschätzung, Stuttgart, ISBN 3-934629-69-5
- GAHSCHE, J., P.BENS (2002): ArcView Kochbuch. Praktische GIS-Anleitungen für Ökologie, Naturschutz und Landschaftsplanung. lutra Verlags- und Vertriebsgesellschaft, Klitten ISBN 3-936412-99-5
- GRAU, S. (1997): Konzeption und Methoden zur Erfassung sowie Bewertung der Landschaftszerschneidung in Sachsen-Anhalt, dargestellt unter Verwendung eines Geographischen Informationssystems am Beispiel des Landkreises Wernigerode. Diplomarbeit Universität Halle-Wittenberg (Institut für Geographie)
- GRAU, S. (1998): Erfassung und Bewertung der Landschaftszerschneidung im Landkreis Wernigeride / Harz. Hercynia N. F. 31 (1998): 13-32. ISSN 0018-0637.
- HABER, W. (1993): Ökologische Grundlagen des Umweltschutzes. Economica, Bonn.
- JAEGER, J.(2001): Landschaftszerschneidung und –zersiedelung: Bedarf Nach neuen Bewertungsverfahren und der Beitrag der ökologischen Modellierung. Zeitschrift für angewandte Umweltforschung. ZAU Jg. 14 (2001) H.1-4:247-267.
- JAEGER, J.(2002): Landschaftszerschneidung. Eine transdisziplinäre Studie gemäß dem Konzept der Umweltgefährdung. Verlag Eugen Ulmer, Stuttgart ISBN 3-8001-3670-8
- Länderarbeitsgemeinschaft für Naturschutz, Landschaftspflege und Erholung (LANA) (1995): Beschlüsse "Naturschutz und Verkehr": Handlungskonzept "Naturschutz und Verkehr" auf der Grundlage der Lübecker Grundsätze des Naturschutzes der LANA und der Beschlüsse von Krickenbeck/Nettetal. Hrsg. Vom Umweltministerium Baden-Württemberg, Stuttgart
- LASSEN, D. (1990): Unzerschnittene verkehrsarme Räume über 100 km² - eine Ressource für die ruhige Erholung -. Natur und Landschaft 65: 326-327. [62, 118, 187, 190, 250, 314]
- MCGARIGAL, K., MARKS B. J. (1995): *FRAGSTATS: Spatial Pattern Analysis Program for Quantifying Landscape Structure. General Technical Report PNW-GTR-351. –U.S. Department of Agriculture,*

*Forest Service, Pacific Northwest Research Station. Portland,OR.* [116, 118f., 122ff., 126f., 133, 149]

- ORMSBY, T., E. NAPOLEON, R. BURKE, C. GROESSL, L. FEASTER (2001): *Getting to know ArcGIS Desktop. Basics of ArcView, ArcEditor, and ArcInfo.* ESRI, Redlands ISBN 1-879102-89-7
- RASSMUS, J., C. HERDEN, I. JENSEN, H. RECK, K. SCHÖPS (2003): Methodische Anforderungen an Wirkungsprognosen in der Eingriffsregelung. Ergebnisse aus dem F+E-Vorhaben 898 82 024 des Bundesamtes für Naturschutz. Angewandte Landschaftsökologie Heft 51 BfN-Schriftenvertrieb im Landwirtschaftsverlag, Münster ISBN 3-7843-3722-8
- RECK, H., J. RASSMUS, G.M. KLUMP, M. BÖTTCHER, H. BRÜNING, I. GUTSMIEDL, C. HERDEN, K. LUTZ, U. MEHL, G. PEEN-BRESSEL, H. ROWECK, J. TRAUTNER, W. WENDE, C. WINKELMANN, A. ZSCHALICH (2001): Auswirkungen von Lärm und Planungsinstrumente des Naturschutzes. Naturschutz und Landschaftsplanung 33(5): 145-149
- REIJNEN, M.J.S.M., G. VEENBAAS, R.P.B. FOPPEN (1995): *Predicting the effects of motorway traffic on breeding bird populations. Road and Hydraulic Engineering Division and DLO-Institute for Forestry and Nature Research,* P-DWW-95-736. ISBN 903693707 B. Delft, The Netherlands, 92 pp.
- RIITTERS, K.H., O´NEILL, R.V., HUNSACKER, C.T., WICKHAM, J.D., YANKEE, D.H., TIMMINS, S.P., JONES, K.B., JACKSON, B.L. (1995): *A factor Analysis of landscape patternand structure metrics. – Landscape ecology* **10**: 23-39. [118f.]
- SCHULTE, R. (2001): Luchs trifft Straße Eine Geschichte mit Happyend? – GAIA 10:214-215.

# Anhang

- Anhang A: Übersicht der im Untersuchungsgebiet vorhandenen Objektarten und Klassifizierung nach ihrem Zerschneidungsstatus
- Anhang B: Übersicht der verwendeten Software
- Anhang C: Verzeichnis der verwendeten Kartenblätter

Anhang A:

Übersicht der im Untersuchungsgebiet Vorhandenen

Objektarten und Klassifizierung nach ihrem Zerschneidungsstatus

## Zu verwendende Zeichen sind:

- **Z** zerschneidende Wirkung (& nicht in anderer Objart enthalten),
- **K** keine zerschneidende Wirkung (oder in anderer Objart enthalten) und
- **M** Einfluss marginal

Bsp:

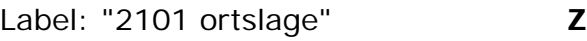

- 
- 

Label: "2111 wohnbaufläche" **K** (da 2111 in 2101 enthalten ist)

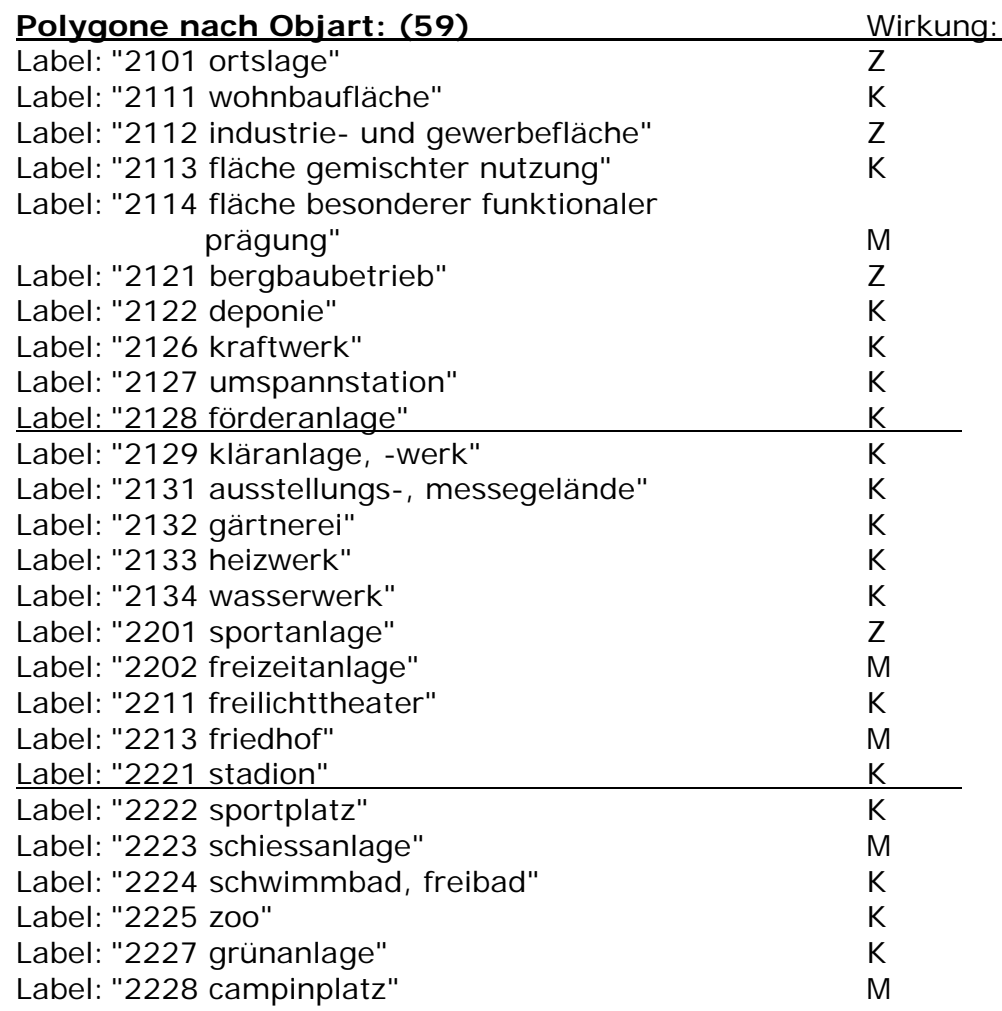

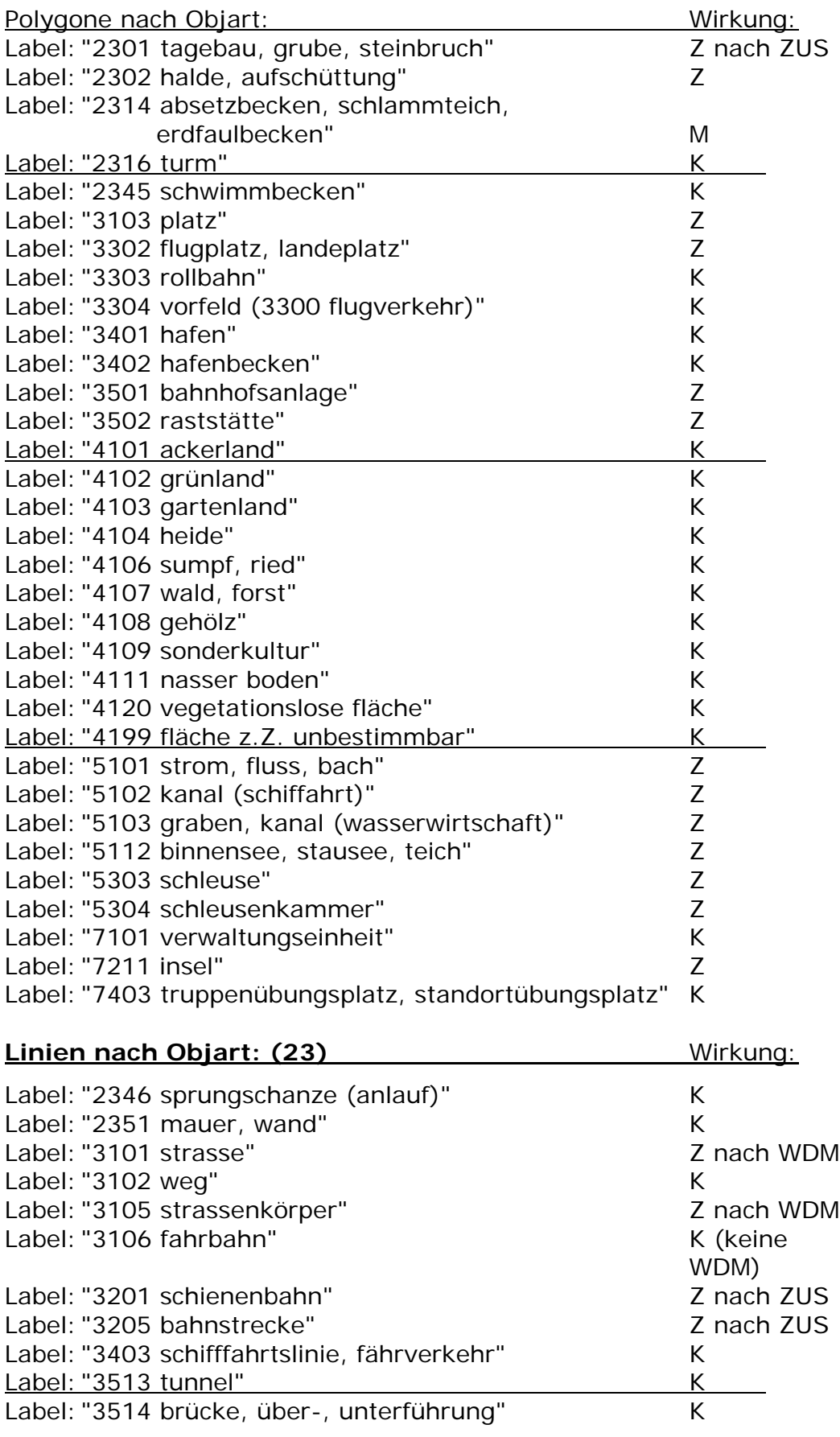

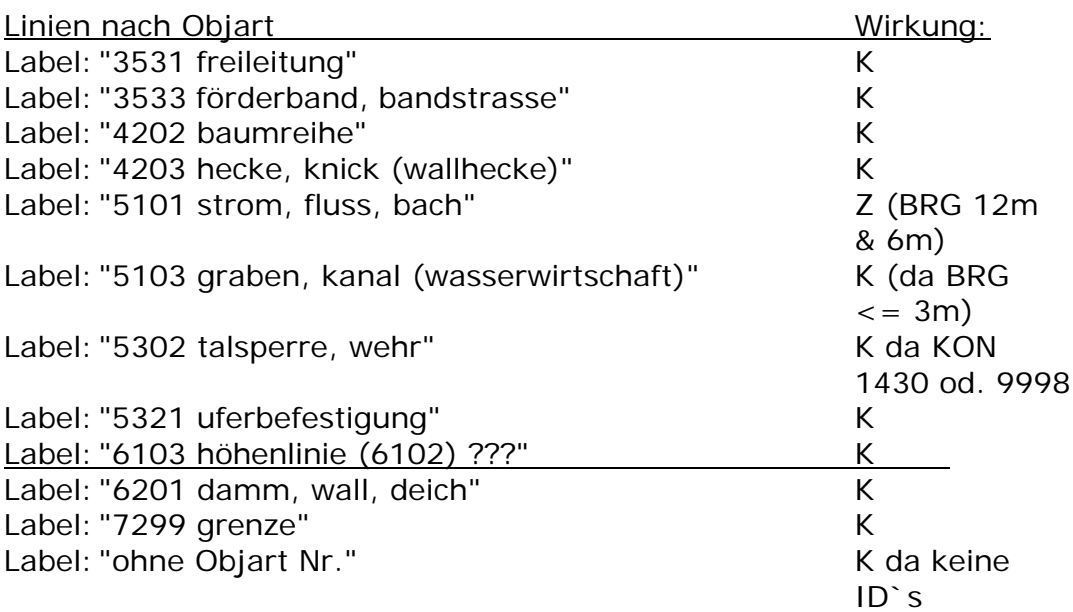

Anhang B: Übersicht der verwendeten Software

- Adobe Acrobat 5.0
- **Adobe Photoshop 6.0**
- **ArcView 3.2 mit folgende Erweiterungen:** 
	- **ArcPress v2.0**
	- Cad Reader v3.2
	- **COS.Explode Multi Part Shapes v10**
	- DXF Conversion Extension v2.0
	- Geoprocessing v3.2
	- **Image Georeferencing Tools v1**
	- **Example 1** Legendenhilfsmittel v3.2
	- MapScan 1.230
	- **Spatial Analyst v2.0a**
	- Ktools Version 6/1/2001
- ß AutoCAD 2000
- CorelDraw 8
- **Microsoft Editor Version 5.0**
- **Microsoft Word 2000 (9.0)**
- **Microsoft Excel 2000 (9.0)**

Anhang C:Verzeichnis der verwendeten Kartenblätter

## **Zeitschnitt um 1993:**

Topographische Karte 1:100.000 (TK100)

- **TK100 C4334 Bernburg**
- **TK100 C4338 Dessau**
- **TK100 C4734 Halle**

1. Auflage 1993 umfassende Aktualisierung 1985 einzelne Ergänzungen 1992

**TK100 C4738 Leipzig** 

1. Auflage 1993 umfassende Aktualisierung 1984

## **Zeitschnitt um 1938:**

Karte des Deutschen Reiches 1:100.000 (KDR100)

- ß Großblatt 87 Umgebung von Halle (Saale) bestehend aus den Einzelblättern (mit Bearbeitungsständen)
	- o KDR100, Blatt 363 Eisleben (1936)
	- o KDR100, Blatt 364 Halle a.d.S. (Nord) (1938)
	- o KDR100, Blatt 388 Querfurth (1938)
	- o KDR100, Blatt 389 Halle a.d.S. (Süd) (1938)

## Selbständigkeitserklärung

Ich versichere, dass ich die vorliegende Arbeit selbständig verfasst, in gleicher oder ähnlicher Fassung noch nicht in einem anderen Studiengang als Prüfungsleistung vorgelegt und keine anderen als die angegebenen Hilfsmittel und Quellen (einschließlich der angegebenen Software) benutzt habe.

Bernburg, den 24. März 2004

Tim Mades

Unterschrift des Verfassers